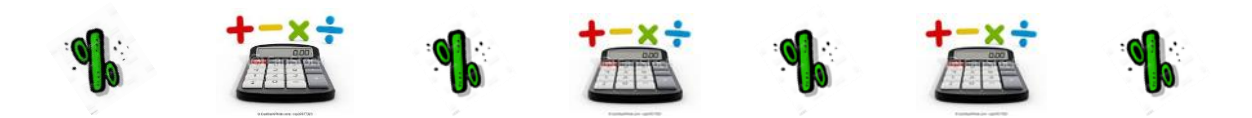

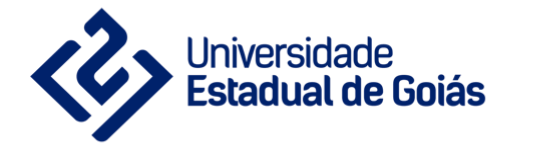

# **MESTRADO PROFISSIONAL EM ENSINO DE CIÊNCIAS**

**Material Textual/Mídias**

# **MATERIAL DIDÁTICO DESENVOLVIDO PARA O ENSINO MÉDIO COM VÍDEOS SOBRE MATEMÁTICA FINANCEIRA NA PERSPECTIVA DA APRENDIZAGEM ATIVA E SIGNIFICATIVA VISANDO UMA EDUCAÇÃO FINANCEIRA**

**AUTORES: Regiane Janaina Silva De Menezes Plauto Simão Carvalho**

**2021**

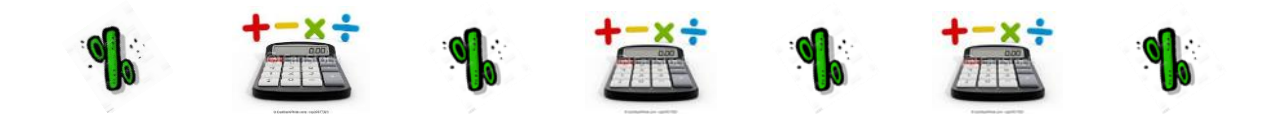

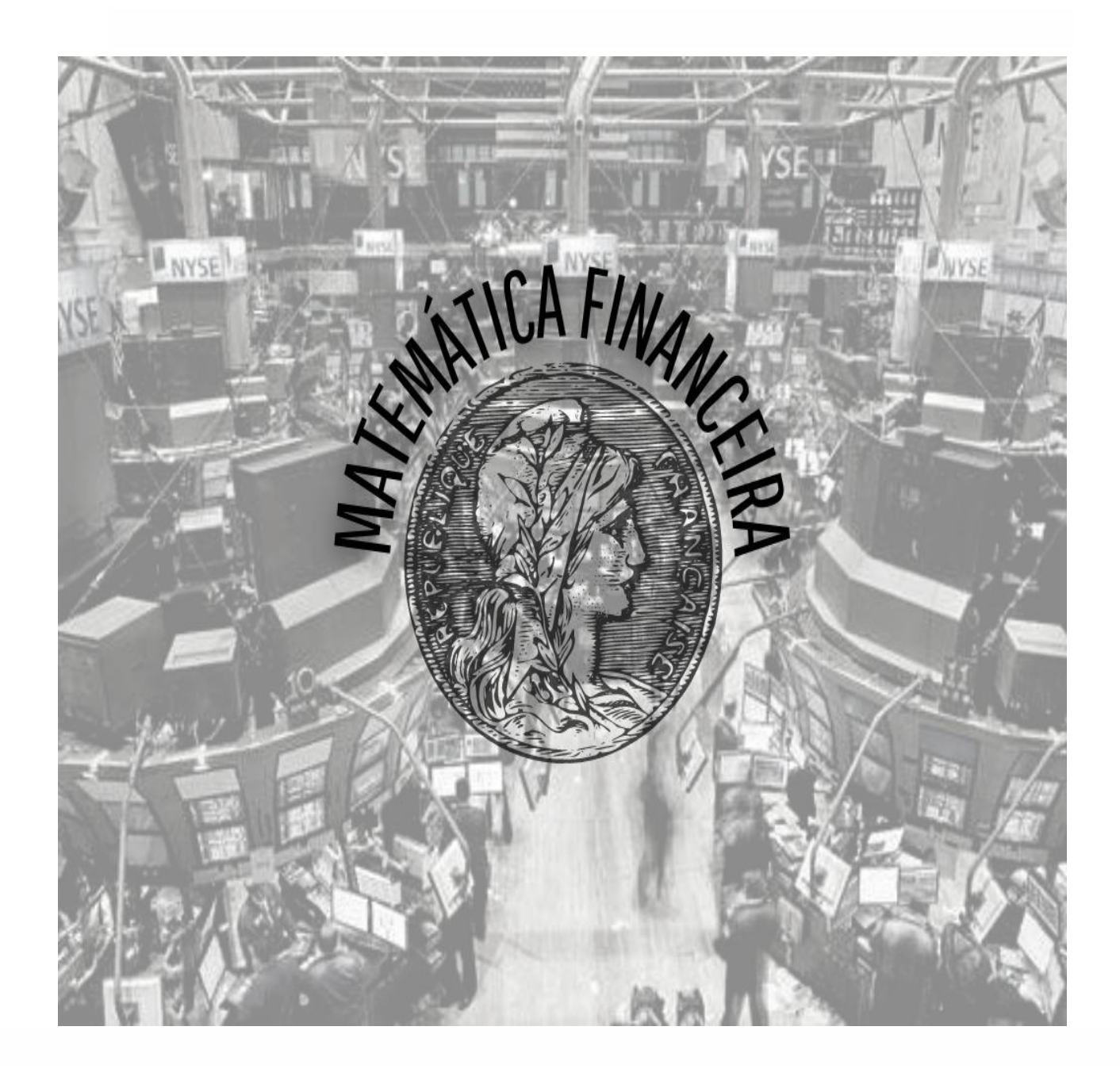

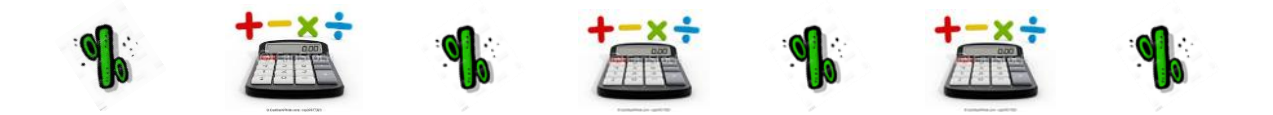

Caro (a) leitor,

Este material resulta de uma dissertação de Mestrado Profissional em Ensino de Ciências, qual utilizou-se da temática da Matemática Financeira presente no dia a dia, foi desenvolvida no âmbito do PPEC-UEG (Programa de Pós-Graduação em Ensino de Ciências - Universidade Estadual de Goiás - Campus Henrique Santillo - Anápolis - GO). Objetivou integrar o conhecimento de Matemática Financeira promovendo assim a Educação Financeira.

Este material tem por objetivos oferecer aos professores e alunos da Educação Básica em efetivo exercício no Ensino Médio, e alunos ingressantes do Ensino Superior nos cursos de Administração ou áreas afins, possui conteúdos e materiais de apoio para auxiliá-los na tarefa de abordar a temática sobre Matemática Financeira em sala de aula, com sugestões de Metodologias Ativas visando uma Educação Financeira.

Assim, neste material você irá encontrar exemplos de cálculos de juros simples, juros compostos, de taxas, sugestões de atividades e vídeos que podem ajudá-los nessa jornada do conhecimento. Espero que através deste material você possa quebrar certas barreiras em relação a cálculos matemáticos, deixando de lado certos termos como "difícil, não sei, complicado", vivenciando assim a importância da compreensão da matemática financeira em sua vida cotidiana.

Aproveite cada momento de estudo, lembre-se sempre que o seu sucesso depende de você. Então quero lhe desejar muito sucesso nesta nova caminhada.

Bons estudos!

Abraços!

Regiane Menezes

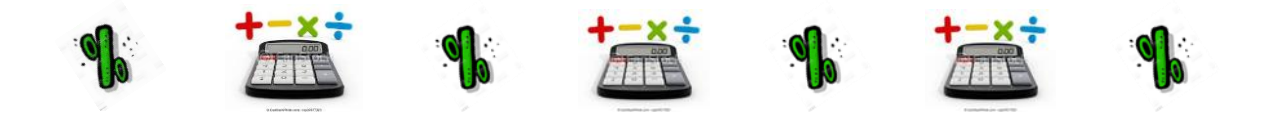

Caro (a) leitor,

Nesse material será abordado assuntos relevantes da Matemática Financeira visto que é de suma importância interpretar e analisar as informações recebidas no nosso cotidiano como taxas, juros, descontos e suas aplicações. Assim, em nossa primeira aula falaremos um pouco da história da matemática financeira, como surgiu a ideia de juros e outras curiosidades. Também iremos conhecer os termos aplicados aos cálculos financeiros.

Em nossa segunda aula, começaremos a aplicar e calcular os conceitos referentes aos juros simples abordando algumas situações, como: cálculo da taxa, período, montante. Na terceira e quarta aula, demonstrarei várias situações envolvendo o cálculo de juros compostos, e será apresentada a diferença entre juro simples e juro composto. Nesta aula, você também irá compreender como calcular taxa, período, montante e várias situações abordando o juro composto.

Após o estudo dos juros, você irá conhecer alguns títulos de créditos utilizados para descontos, este assunto será abordado em nossa quinta aula. Dando continuidade ao desconto, em nossa sexta aula, você irá compreender e analisar cálculos de descontos simples e algumas particularidades para esse cálculo, como: diferenciar desconto racional de desconto bancário.

Durante esse estudo você irá perceber a importância da matemática financeira no seu dia a dia, nas escolhas e tomada de decisões. Bons estudos!

Regiane Menezes

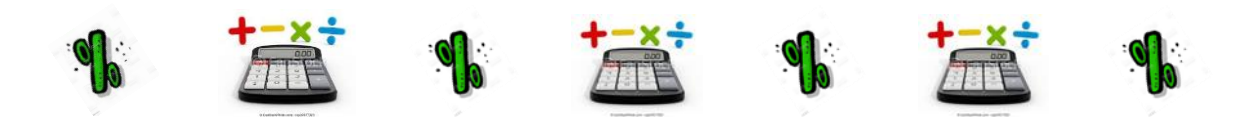

# **SUMÁRIO**

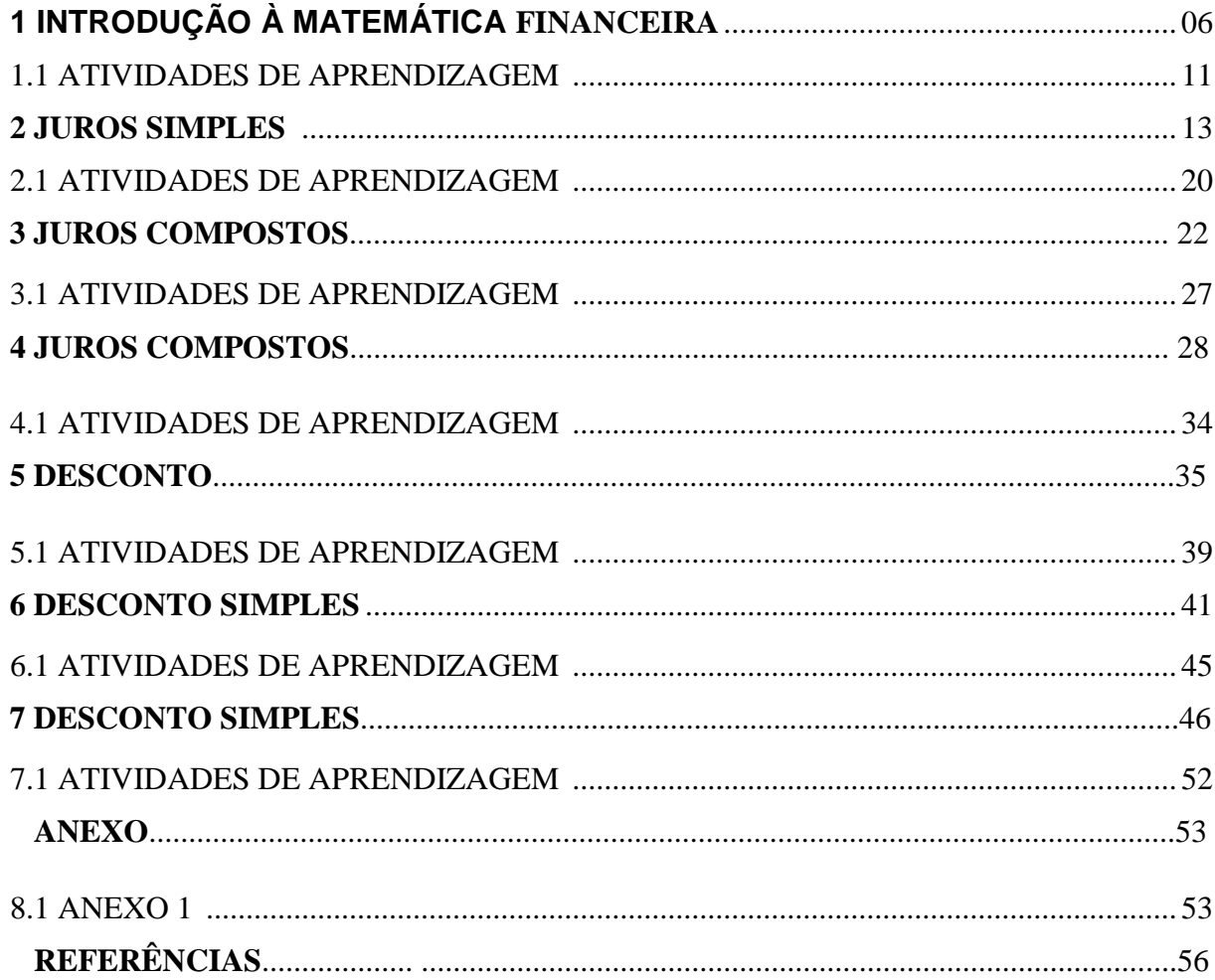

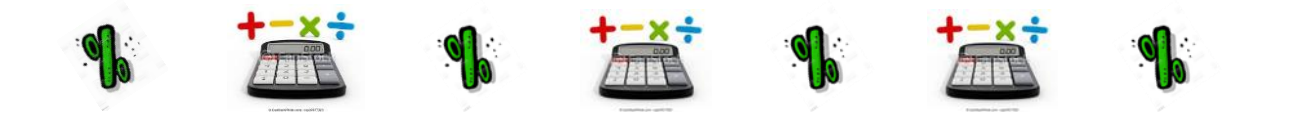

# **1 INTRODUÇÃO À MATEMÁTICA FINANCEIRA**

A matemática está na vida de todas as pessoas, em situações que é preciso, por exemplo, quantificar, calcular, analisar, planejar, afinal, faz parte da vida humana. Nessa primeira aula vamos conhecer melhor alguns conceitos matemáticos e você compreenderá a importância da matemática financeira em nosso dia a dia. Desta forma vamos entender o que é a Matemática Financeira?

A Matemática Financeira é uma ferramenta útil na análise de algumas alternativas de investimentos ou financiamentos de bens de consumo. Consiste em empregar procedimentos matemáticos para simplificar a operação financeira. E ela surgiu da necessidade de se levar em conta o valor do dinheiro no tempo.

Taxa, inflação, índice de preços, lucros, prejuízos, cotações de moedas, valor atual líquido e outros itens e alternativas econômicas fazem parte dessa disciplina.

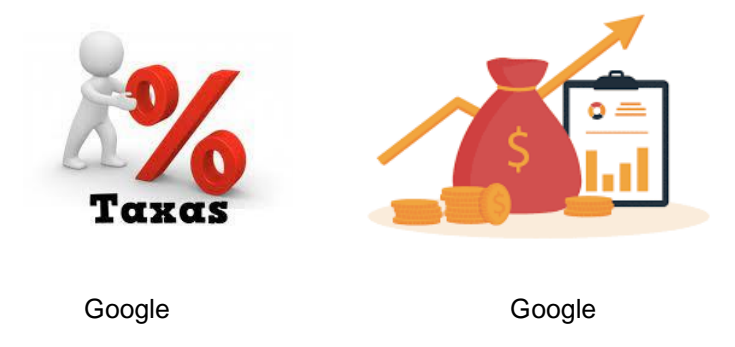

Mas o que é o "valor do dinheiro no tempo"? Intuitivamente, sabemos que R\$ 4.000,00 hoje valem mais que esses mesmos R\$ 4.000,00 daqui a um ano, por exemplo. A princípio, isso nos parece muito simples, porém, poucas pessoas conseguem explicar por que isso ocorre. Você saberia? Fluxo de Caixa.

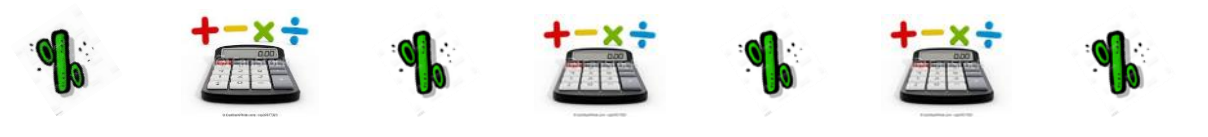

 **Figura 1: Fluxo de caixa**

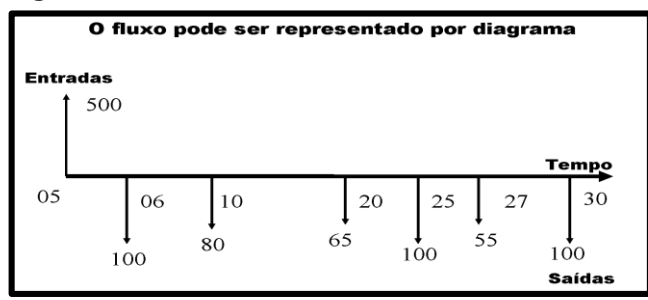

 **Fonte: Elaborado pela autora.**

Com isso, podemos ainda conceituar Matemática Financeira de maneira simples como o ramo da matemática que tem como objeto de estudo o comportamento do dinheiro ao longo do tempo.

Gostaria que você pensasse na utilização da Matemática financeira na sua vida pessoal e profissional como o cálculo do valor de prestações, pagamentos de impostos, rendimentos de poupança, o custo do dinheiro emprestado, decisão sobre investimentos numa empresa de logística e outros.

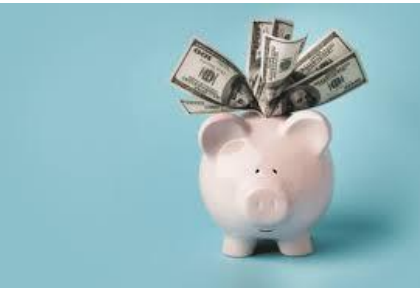

Google

# Exemplo:

Uma pessoa vai fazer uma compra no valor de R\$ 4.000,00, usando o que tem depositado na caderneta de poupança, que está rendendo 1% ao mês. Ela quer saber, do ponto de vista financeiro, qual plano de pagamento será mais vantajoso:

- Pagar à vista;
- "Pagar em duas prestações iguais de R\$ 2 005,00 cada uma".<sup>1</sup>

 $\overline{a}$ *<sup>1</sup>* DANTE, Luiz Roberto. **Matemática.** volume único. 1ª Ed. – São Paulo: Ática, 2008. p. 337.

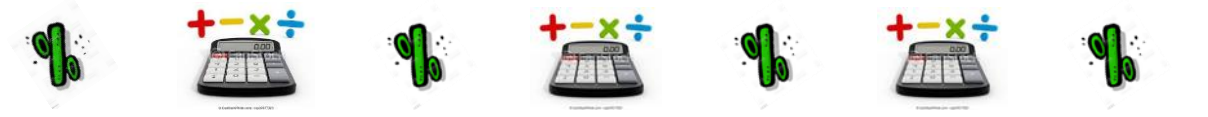

Através do estudo da Matemática Financeira você vai compreender qual seria a melhor alternativa no exemplo acima. Então já quer dar seu palpite? Se na vida pessoal temos que tomar decisões que nos afetarão por um bom tempo, imagine na vida de uma empresa cujo faturamento é bastante superior à renda de uma família. Assim, o estudo da Matemática Financeira se reveste de vital importância para qualquer pessoa e para a situação financeira das empresas.

Gostaria de destacar também sobre o cheque especial que pode oferecer vantagens aos seus clientes. Mas atenção, pois cada instituição bancária possui uma tabela de juros. Desta forma, devemos verificar sobre os juros cobrados pelas instituições financeiras, pois além desses juros no saldo devedor do dia tem a cobrança do IOF (Imposto sobre Operações Financeiras).

Agora vamos conhecer alguns termos utilizados em atividades financeiras. Bem, o primeiro que vamos entender é o Capital. Você sabe o que é Capital? **Capital** é o valor aplicado em alguma transação financeira. Nas operações de crédito também é conhecido como Principal. Você também pode classificá-lo como Valor Presente, Valor Atual ou Valor Aplicado, todas essas definições possuem a mesma característica. Mas não importa como ele é chamado e sim que sobre o Capital se incidem os encargos financeiros.

Continuando, vamos conhecer o que significa Juros? O Juro representa a remuneração do capital empregado, seja pelo Banco ou pela Empresa. Quando você aplica um capital em algo, está tomando uma decisão de adiar um consumo, certo? Assim, você espera obter de alguma forma um prêmio por ter deixado de consumir e ter poupado. Esse prêmio é representado pelo juro que você recebeu caso aplique num CDB (Certificado de Depósito Bancário) de um Banco ou empreste o dinheiro a algum amigo.

Mas juro não é só prêmio. Se você atrasar o pagamento de alguma obrigação financeira (duplicatas, boleto bancário), sobre o valor atual terá incidência de juros pelo pagamento atrasado. Lembra que já falamos sobre valor atual? Isso mesmo, estamos nos referindo ao Capital. O juro é uma das mais antigas aplicações da matemática financeira. Foi-se adequando ao longo do tempo de acordo com as necessidades de cada época, e buscando novas formas de trabalhar a relação tempodinheiro. A ideia de juros que conhecemos hoje veio aproximadamente de 2000 a.C.

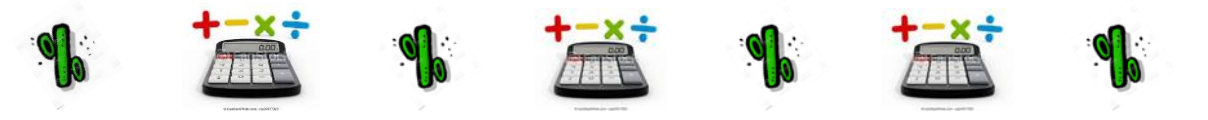

Os cambistas exerciam sua profissão sentados em bancos de madeira, sugerindo a origem da palavra Banqueiro e Banco.

### **Veja o Vídeo - História da Matemática Financeira**

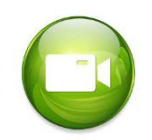

<https://youtu.be/a66ygdNJHB0>

Podemos notar que a matemática utilizada hoje teve origem há muitos séculos foi-se adequando. Vamos continuar nosso estudo? Agora vamos entender o que é Montante.

**Montante** é a soma do capital com os juros podendo também ser chamado de valor futuro ou valor final. Quando um investidor aplica um capital por certo tempo a uma determinada taxa, no final desse período, ele tem a sua disposição não só o valor inicial (valor presente ou capital) aplicado, mas também os juros que lhe são devidos. Esse total, a soma de capital e juros, é chamado Montante.

**Taxa de juros**: Taxa de Juros é o valor do juro em determinado tempo, expresso como porcentagem do capital inicial. Pode ser expresso da forma unitária ou percentual (0,15 ou 15%, respectivamente).

#### **Veja o vídeo - Taxas de Juros**

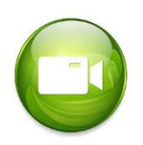

<https://youtu.be/pZcKpNMrgA4>

**Prazo e Períodos**: As transações financeiras são feitas tendo-se como referência uma unidade de tempo (como um dia, um mês, um semestre etc.) e a taxa de juros cobrada nesse determinado tempo.

Lembre-se:

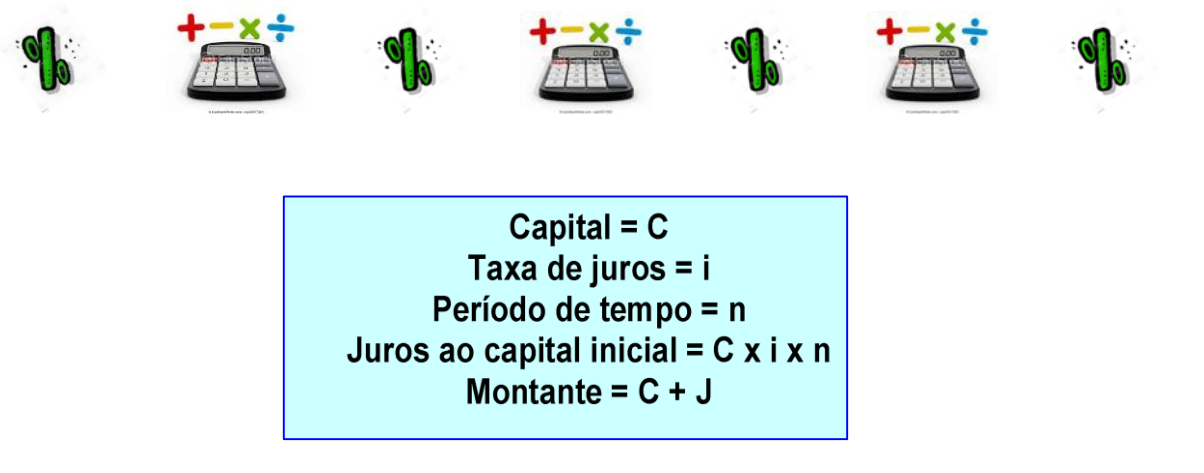

A taxa de juros e o prazo devem estar sempre na mesma unidade de tempo. Como foi observado, devemos tomar cuidado especial no manejo das taxas e dos períodos, a fim de não tratá-los com unidades diferentes.

Precisamos prestar atenção também no fato de que os juros podem ser calculados com base no mês e no ano comercial.

Para os cálculos de Matemática comercial e financeira utilizamos ano comercial = 360 dias e o mês comercial = 30 dias Exemplo:

**a)** taxa 5% a.a. e o período em 5 meses.

Temos que dividir a taxa  $\frac{5}{12}$ , transformando assim a taxa em mês. Pois o ano são 12 meses.  $\frac{5}{11}$  $\frac{3}{12}$  = 0,41%  $a$  .  $m$  . ficaria equivalente ao período de 5 meses.

**b)** taxa de 12% a.m. e período de 2 anos.

Nesse exemplo, podemos transformar o período em meses (2 anos = 24 meses) e teríamos então a equivalência. Você percebeu que se pode transformar, tanto a taxa (i) como o período (t), então o importante é termos taxas equivalentes. Nessa primeira aula, já percebemos a importância da Matemática Financeira dentro do contexto de uma empresa pela tomada de decisões. Lembra do primeiro exemplo? Então já tem seu palpite? Nas próximas aulas vamos estudar como você poderá resolver a questão escolhendo assim a melhor alternativa de compra.

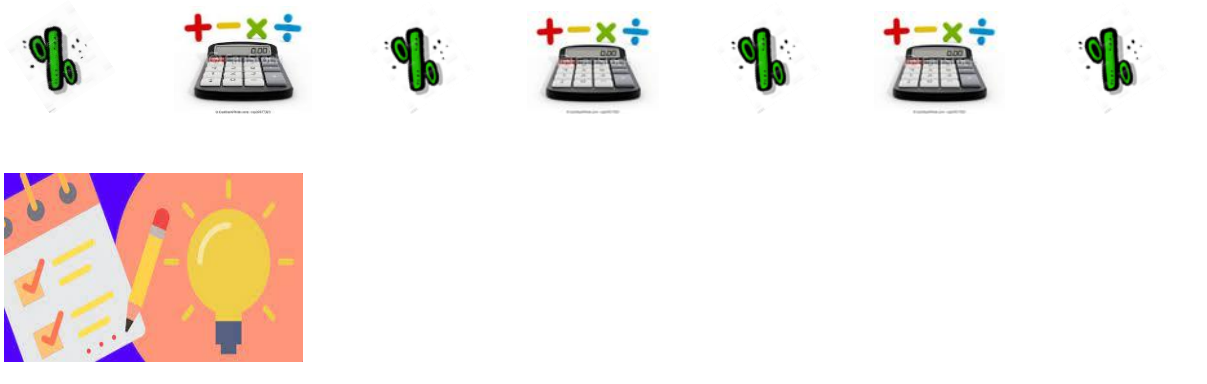

# **ANOTE A SUGESTÃO DE METODOLOGIA ATIVA:**

Na primeira aula peça para os alunos elaborarem um **Mapa Conceitual** com o que eles sabem sobre Matemática Financeira, esse material irá servir como diagnóstico, e ao final poderá ser feita uma análise do conhecimento adquirido ao longo da disciplina.

Para Moreira (2011), os mapas conceituais são elaborados usando figuras geométricas. Utilizam-se retângulos, elipses, círculos de outros instrumentais, nos quais são mencionados os conceitos e esses, por sua vez, são interligados por meio de linhas, em que constam as palavras-chave, com uso ou não de setas.

### 1.1 ATIVIDADES DE APRENDIZAGEM

1 – Após a leitura do capítulo defina os seguintes conceitos:

- a) Capital:
- b) Juros:
- c) Taxa:
- d) Montante:
- 2 Relacione as colunas:
- (1) Nome que se dá a valor acumulado (Capital +Juro)
- (2) Nome da quantia empregada
- (3) Como se define Prazo
- (4) Encargos Financeiros
- ( ) Dias , meses e anos
- ( ) Capital
- ( ) Juros ou taxas cobrados pelas instituições.
- ( ) Montante

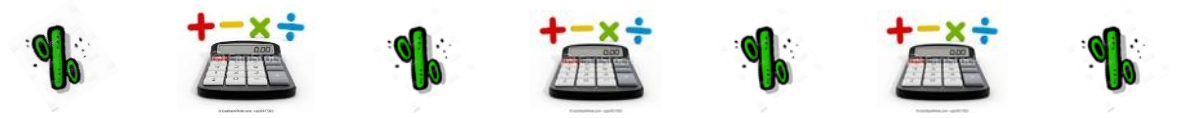

3 – Analisando a matemática financeira em uma empresa, descreva com suas palavras qual é a importância de entender esses cálculos.

4 – Vamos colocar em prática o que você aprendeu sobre a equivalência de taxa e período, então transforme cada em uma mesma unidade:

- a) 12% a.a. e período 5 meses:
- b) 5% a.m. e período em 15 dias:
- c) 24% a.m. e período em 2 anos

**Leia mais:** Para poder conferir suas respostas você poderá consultar os livros:

PUCCINI, Abelardo de Lima. **Matemática financeira objetiva e aplicada**. 6 ª. Ed. São Paulo: Saraiva. 1999.

BRANCO, Anísio Costa Castelo. **Matemática Financeira aplicada:** método algébrico, HP 12C, Microsoft Excel. São Paulo: Pioneira. 2002.

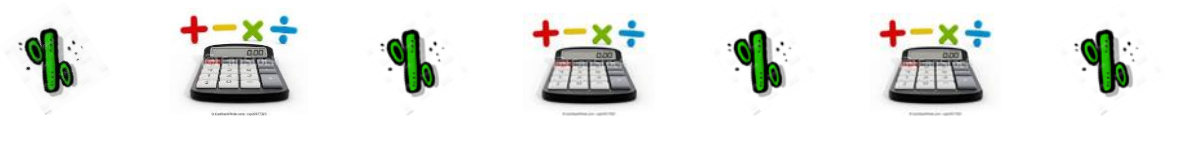

#### **2 JUROS SIMPLES**

Neste capítulo, você irá estudar o cálculo de juro simples e algumas situações geradas pela relação tempo-dinheiro e para isso você precisará do uso de uma calculadora. No capítulo anterior conceituamos juros. Lembra? Então o que é juros? O Juro representa a remuneração do capital empregado, seja pelo Banco ou pela Empresa. Isso mesmo, muito bem!

Máquinas calculadoras são instrumentos que servem para dar mais velocidade aos nossos cálculos e para isso usamos calculadoras financeiras que são programadas para estes tipos de cálculos

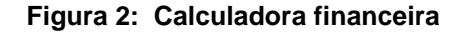

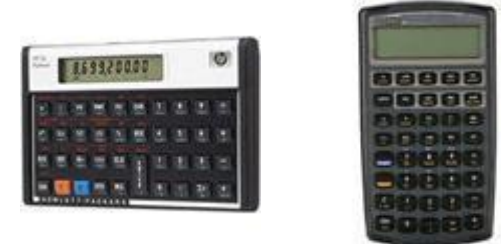

**Fonte: Google**

Mas antes de falarmos sobre juros, gostaria de comentar primeiro sobre o termo taxa (%). Em televisão, rádio, jornal, folhetos de propaganda, entre outros meios de comunicação, é comum o uso do termo taxa.

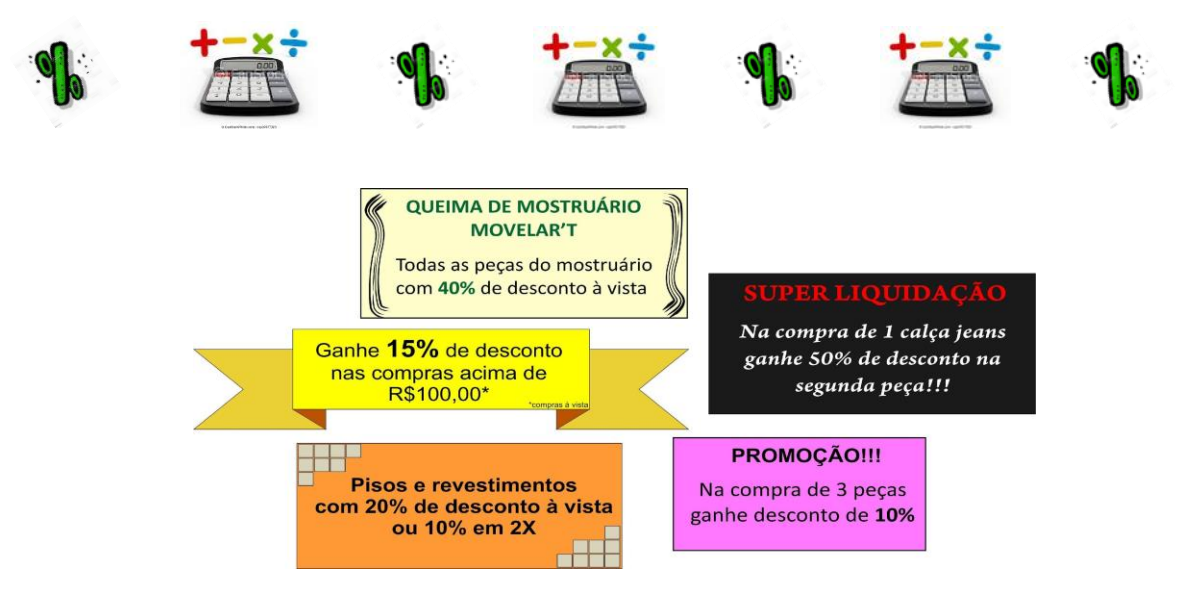

Ex: Promoção: na compra de 3 peças ganhe um desconto de 10%. A taxa de juro é sempre apresentada em relação ao intervalo de tempo. Por exemplo:

 $2\% a. d. (2\% a. a. d.$  $12\% a.m (12\% ao m\hat{e}s)$ 10% a.b. (10% bimestre)  $24\%$  a.t (24\% ao trimestre)  $15\%$  a. a.  $(15\%$  ao ano)

Quando você vai a alguma loja comprar algum produto, ou em um banco obter um empréstimo, então você tem um prazo para pagar certo? Isso mesmo, o prazo da operação financeira é dado em dias, meses, trimestres, anos etc. Lembrese que falamos no primeiro capítulo que a taxa de juros e o prazo devem estar sempre na mesma unidade de tempo.

Nas transações financeiras e comerciais, são muito comuns situações de: compra a prazo, empréstimo e aplicações. Ao comprarmos um produto a prazo, pagamos, além do valor do produto, uma quantia chamada **juro.** Quando tomamos emprestada certa quantia, pagamos, além dessa quantia, um acréscimo que corresponde ao aluguel do valor empregado. Esse acréscimo também é chamado de **juro**. Lembre-se que nos referimos ao cheque especial na primeira aula, então vamos analisar como é feito esse cálculo. Já falamos que os juros são calculados no saldo devedor do dia. Observe uma conta com saldo devedor:

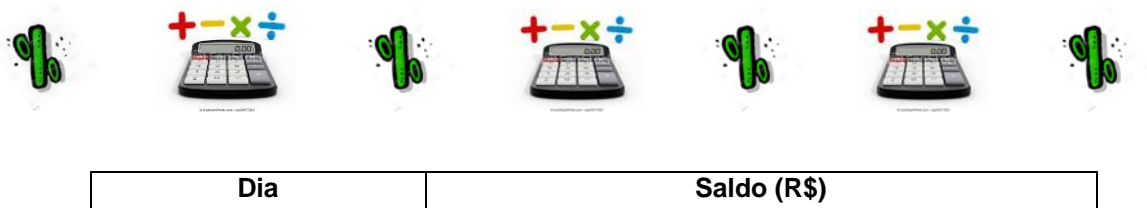

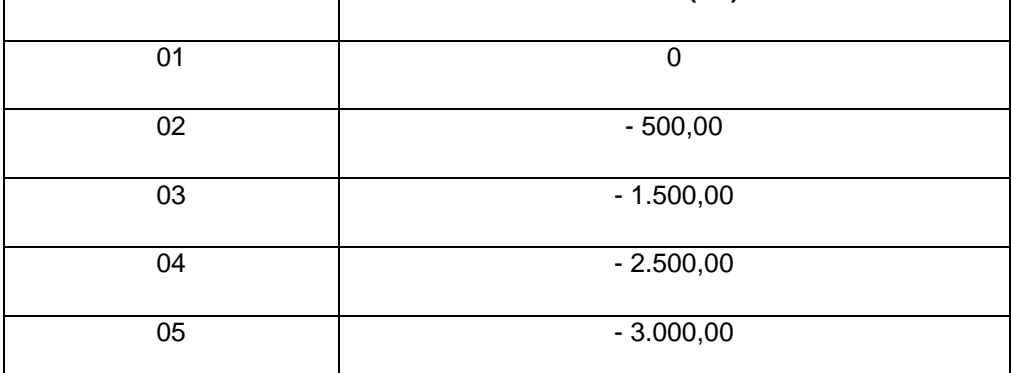

 **FONTE: ELABORADO PELA AUTORA.**

Supondo que esse banco tenha juros de 9,0% ao mês no cheque especial 0,3% ao dia =  $\frac{9,0\%}{20}$ 30

Teríamos:

 $0 \times 0,3\%$ 

**QUADRO 2 – EVOLUÇÃO DOS JUROS EM 5 DIAS**

| Dia   | Cálculo de Juros    | Valor de juros |
|-------|---------------------|----------------|
| 01    | $0 \times 0.3\%$    | 0              |
| 02    | $500 \times 0,3\%$  | 1,50           |
| 03    | $1500 \times 0,3\%$ | 4,50           |
| 04    | $2500 \times 0,3\%$ | 7,50           |
| 05    | $3000 \times 0,3\%$ | 10,50          |
| Total |                     | 24,00          |

**FONTE: ELABORADO PELA AUTORA.**

Observe que somente em cinco dias o correntista irá pagar R\$ 24,00 de juros, e ainda não podemos esquecer que sobre esse valor tem o IOF (Imposto sobre Operações Financeiras). Então podemos verificar que o melhor é evitar manter saldo devedor na conta corrente de cheque especial. Agora, ficou fácil, não é verdade? Vimos várias situações em que podemos empregar o termo juros. Continuando nossa aula vamos entender como é realizado o cálculo de juros simples.

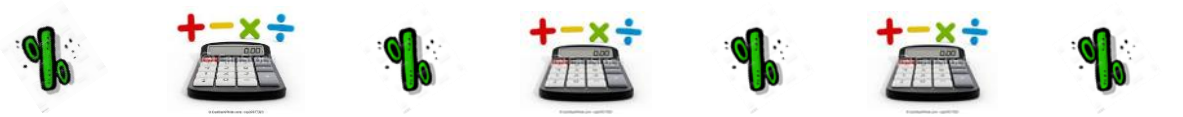

Para calcularmos o juro simples, devemos considerar:<sup>2</sup>

A quantia empregada na transação, que é chamada de capital (C)

A taxa percentual paga ou recebida pelo aluguel da quantia, que é chamada de taxa de juro (*i*).

● O tempo de duração da operação financeira, que é chamado de prazo (*t*).

Quando o juro é calculado sobre o capital inicial e acrescentado ao mesmo somente ao final da aplicação, ele é chamado de juro simples. Vamos fazer um exemplo prático, preste atenção você verá como é fácil de fazer.

Para calcularmos o juro simples produzido por um capital de R\$ 200,00, à taxa de juros de 5% ao mês *(a.m.)* em três meses, podemos proceder assim: Vou fazer algumas perguntas, certo? Qual é o nosso capital? Isso mesmo! R\$ 200,00. Temos que encontrar a taxa. E aí já sabe qual é? Muito bem! 5%. E para podermos fazer o cálculo temos ainda o prazo certo? Qual o prazo? Que legal! Você acertou! Três meses.

Com isso podemos concluir que temos alguns dados sobre a situação.

Capital (*C*) = R\$ 200,00

Taxa (*i*) = 5 % a.m. ou 0,05

Prazo  $(t) = 3$  meses

Você viu que a taxa e o prazo estão na mesma unidade de tempo. Esse detalhe é muito importante.

E para resolvermos o cálculo de juros, a taxa percentual é transformada em taxa unitária. Siga o exemplo:

$$
15\% = \frac{15}{100} = 0.15
$$

 $\overline{a}$ *<sup>2</sup>* BIANCHINI, Edwaldo. PACCOLA, Herval. **Matemática**. 1ª. Ed. São Paulo: Moderna, 2004. p. 172.

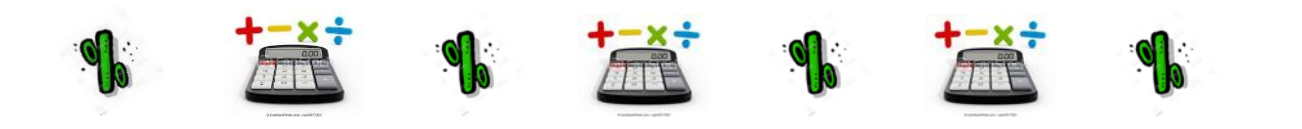

$$
0.5 = \frac{0.5}{100} = 0.005
$$

Observe que a transformação é feita dividindo a taxa por 100 e transformando em decimal. (0,5 e cada 100)

De modo geral, o juro simples produzido por um **capital (C)** a uma taxa **de juro (i)** por um **prazo (n)** ou **(t)** é dado por:

$$
J=C.i.n
$$

### **Veja o vídeo - Juros Simples**

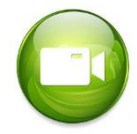

<https://youtu.be/u7U8xnAMkSk>

Resolvendo a situação:

 $I = C \cdot i \cdot n$ 

 $I = 200,00.0,05.3$ 

$$
J=30,00
$$

O juro simples produzido é de R\$ 30,00

Vamos criar algumas situações problema para que possamos entender melhor como são realizados os cálculos.

1) Exemplo:

a) Um investidor aplicou R\$ 430,00 a juro simples à taxa de 15% a.a. Vamos calcular o montante que receberá daqui há dois anos. "Lembre-se: temos que verificar se a taxa (i) e o prazo(t) estão na mesma unidade de tempo".<sup>3</sup>

 $\overline{a}$ *<sup>3</sup>* BIANCHINI, Edwaldo. PACCOLA, Herval. **Matemática**. 1ª. Ed. São Paulo: Moderna, 2004. Pág.173

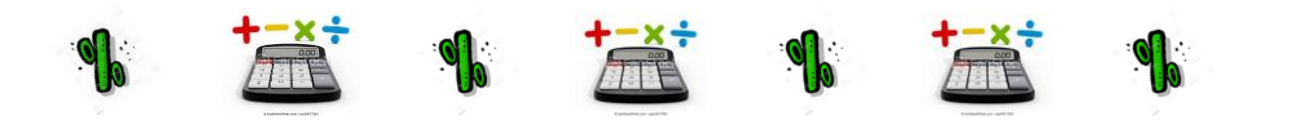

Cálculo do juro:

Seleção de dados:

 $C = 430,00$ ; i = 15% a.a.; n = 2 anos

 $I = C \cdot i \cdot n$ 

Cálculo de juro:

 $I = 430,00.0,15.2$ 

 $I = 129,00$ 

b) Achar o tempo de aplicação de um capital de R\$ 360,00 a 0,8% a.m. para render R\$ 17,28 de juro simples.

Veja que nessa situação não temos que encontrar o juro (*i*), mas sim, o tempo (*n*). Vamos entender como se realiza o cálculo?

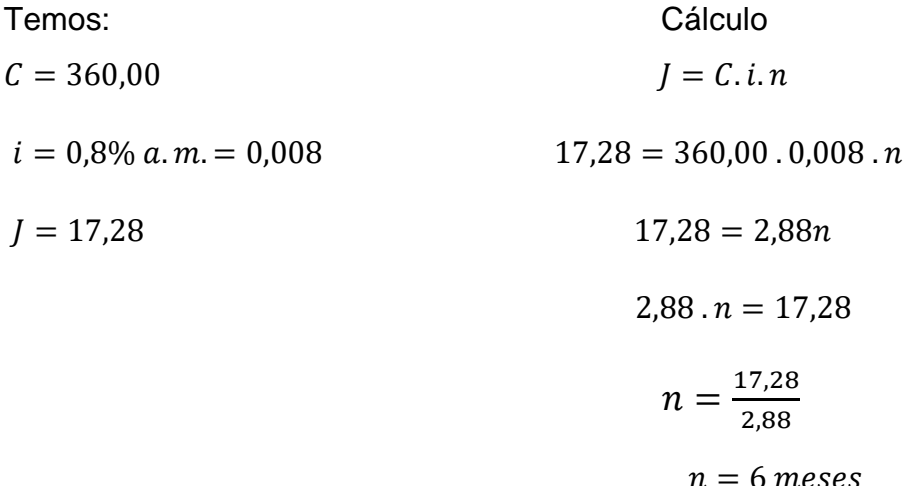

# **Lembre-se que nos cálculos matemáticos quando tenho uma variável, ela sempre fica no primeiro membro.**

No primeiro capítulo, falamos sobre o conceito de **Montante** (capital + juros). Vamos agora entender melhor como é feito esse cálculo? No exemplo da letra **a,** encontramos os juros simples que renderam durante um determinado período; retornando àquela situação vamos encontrar o seu Montante.

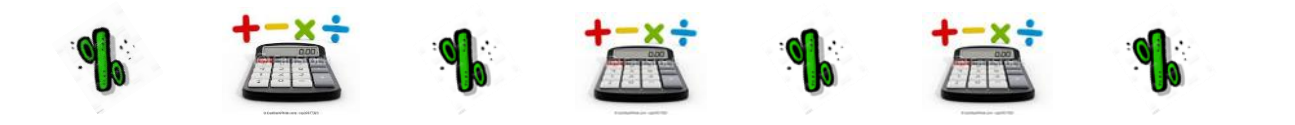

a) Um investidor aplicou R\$ 430,00 a juro simples à taxa de 15% a.a. Vamos calcular o montante que receberá daqui há dois anos. Lembre-se: temos que verificar se a taxa (i) e o prazo (t) estão na mesma unidade de tempo. O juro encontrado foi de: R\$ 129,00.

 $M = C + I$  $M = 430,00 + 129,00$  $M = 559,00$ 

Nessa expressão, **M** é o montante, **C** é o capital e **J** os juros.

Como  $I = C \cdot i \cdot n$  podemos reescrever a expressão acima da seguinte maneira:  $M = C + C \cdot i \cdot n$  e colocando *C* em evidência, temos:

$$
M=C\left(1+i\,.n\right)
$$

Está fórmula relaciona o montante com o capital, com a taxa e com o período.

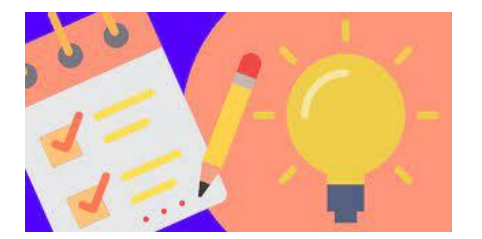

# **ANOTE A SUGESTÃO DE METODOLOGIA ATIVA:**

Peça aos alunos para gravar um **Vídeo** explicando algum exercício de **Juros Simples**, assim usarão o celular e podem usar a criatividade na hora de gravar. Além disso, quando explica está aprendendo e sendo protagonista no processo de aprendizagem.

Com os avanços tecnológicos da sociedade atual, o desafio de incorporar ao trabalho escolar novas formas de comunicar e conhecer é lançado no cotidiano das escolas, mais precisamente em mudanças no modo de ensinar e aprender. Conforme afirma Guimarães e Dias (2006, p. 23), "Um novo fazer educativo só será

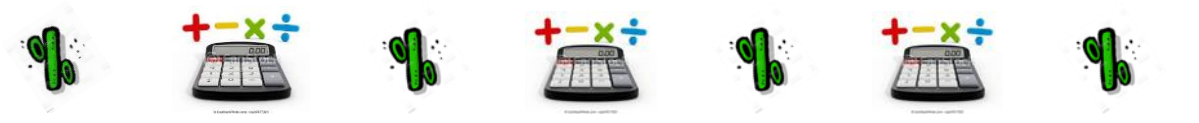

realidade se a tecnologia for incorporada de forma adequada ao contexto de nossas ações educativas".

# 2.1 ATIVIDADES DE APRENDIZAGEM

- <span id="page-19-0"></span>1) "Calcule o juro simples produzido por um capital de R\$ 2.000,00 investido a":<sup>4</sup>
- a) 9% a.a. em 8 anos
- b) 12% a.t. em 4 trimestres
- c) 18,5% a.m. em 5 meses
- d) 0,5% a.s. em 4 semestres

2) "Um investidor aplica a juro simples R\$ 650,00 a juro simples R\$ 650,00 a 1,6% a.m. por 4 meses. Um segundo investidor aplica, também a juro simples, R\$ 800,00 a 1,8% a.m., por 3 meses"[.](#page-19-0)<sup>4</sup>

- a) Qual dos dois investidores recebe mais juros?
- b) De quanto é a diferença desses juros recebidos?
- 3) Um certo modelo de telefone está sendo vendido nas seguintes condições:

 $\overline{a}$ <sup>4</sup> BIANCHINI, Edwaldo. PACCOLA, Herval. **Matemática.** 1ª. Ed.. São Paulo: Moderna, 2004. p. 174.

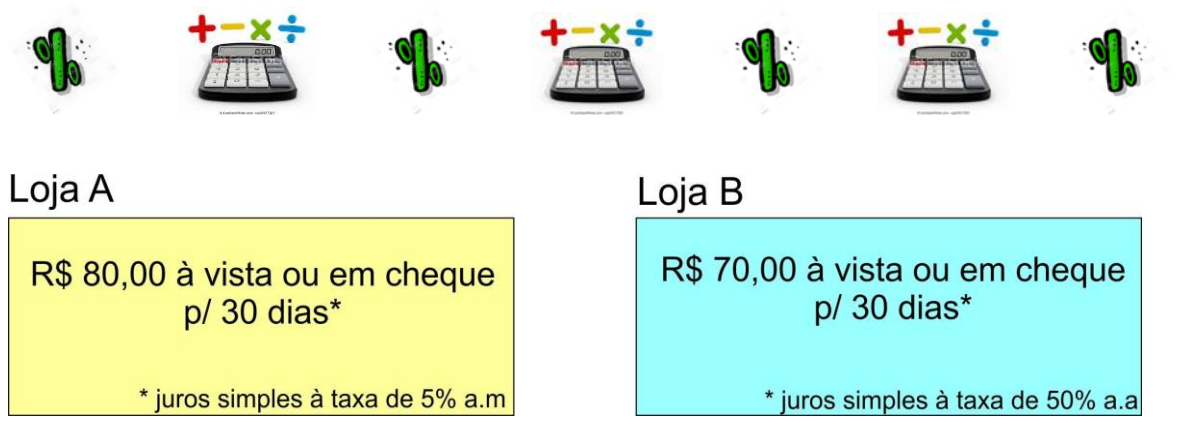

Loja A: R\$ 80,00 à vista ou em cheque para 30 dias a juro simples à taxa de juro de 5% a.m.

Loja B: R\$ 70,00 à vista ou um cheque para 30 dias a juro simples à taxa de juro de 50% a.a.

Quanto uma pessoa deve pagar por esse modelo de telefone, na loja A e na loja B, se optar por comprá-lo com cheque para 30 dias?

4) "Achar o tempo de aplicação de um capital de R\$ 560,00 a 0,7% ao mês, para render R\$ 11,76 de juro simples.["](#page-19-0)<sup>4</sup>

**Leia mais:** Para poder conferir suas respostas você poderá consultar além da obra mencionada os livros:

PUCCINI, Abelardo de Lima. **Matemática financeira objetiva e aplicada**, 6 ª. Ed. São Paulo: Saraiva. 1999.

BRANCO, Anísio Costa Castelo. **Matemática Financeira aplicada:** método algébrico, HP 12C, Microsoft Exel. São Paulo: Pioneira. 2002.

GIMENES, Cristiano Marchi. **Matemática financeira com HP 12C e Excel**. São Paulo: Pearson Prentice Hall. 2006.

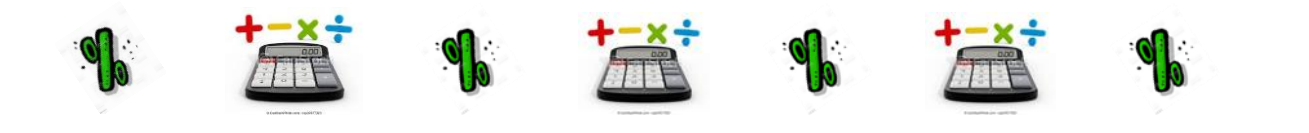

# **3 JUROS COMPOSTOS**

Prezado leitor, dando continuidade aos nossos estudos, neste capítulo veremos uma operação utilizada com mais frequência, os juros compostos, em que o cálculo é feito de maneira um pouco diferente em relação ao juro simples. Vejamos: Imagine um investimento de R\$ 20.000,00 a uma taxa de 10% ao mês (SPINELLI e SOUZA,1998).

O cálculo de juros simples que vimos no capítulo anterior, é feito da seguinte maneira.

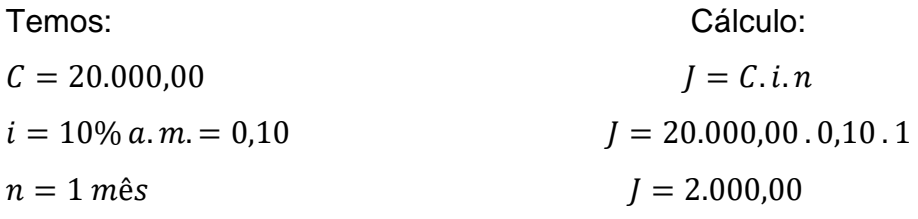

 $n = 1$  mês

Então, temos J = 2.000,00 sendo o **Montante (capital + juros)** no final do mês de R\$ 22.000,00. Ou seja, todo mês teremos juros de R\$ 2.000,00 porque no juro simples o cálculo é feito com base no capital inicial.

Se o período fosse de quatro meses teríamos o resultado demonstrado pelo quadro:

| Montante (capital + Juros) | Juros        | Cálculo Juros -  | Mês            |
|----------------------------|--------------|------------------|----------------|
| R\$ 22.000,00              | R\$ 2.000,00 | 20.000,00.0,10.1 | 10             |
| R\$ 24.000,00              | R\$ 2.000,00 | 20.000,00.0,10.1 | $2^{\circ}$    |
| R\$ 26.000,00              | R\$ 2.000,00 | 20.000,00.0,10.1 | 3 <sup>0</sup> |
| R\$ 28.000,00              | R\$ 2.000,00 | 20.000,00.0,10.1 | 4 <sup>0</sup> |
| R\$ 28.000,00              | R\$ 8.000,00 | Total            |                |
|                            |              |                  |                |

**Quadro 3 – Evolução dos juros em 4 meses**

#### **Fonte: Elaborado pela autora.**

O mesmo não ocorre com o cálculo de juro composto. Acompanhe a mesma situação utilizando agora o juro composto.

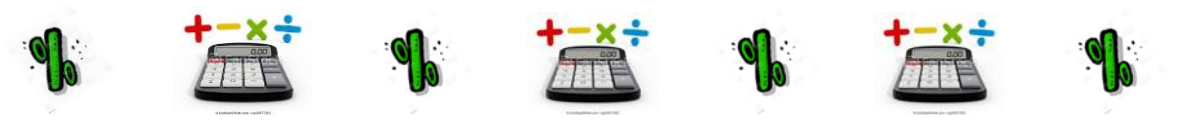

#### Siga o quadro abaixo:

#### **Quadro 4- Evolução dos juros compostos em 4 meses**

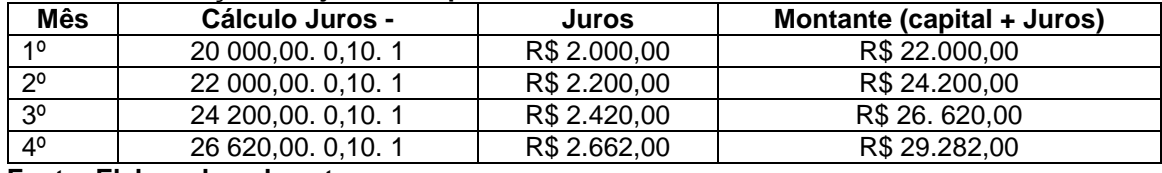

**Fonte: Elaborado pela autora.**

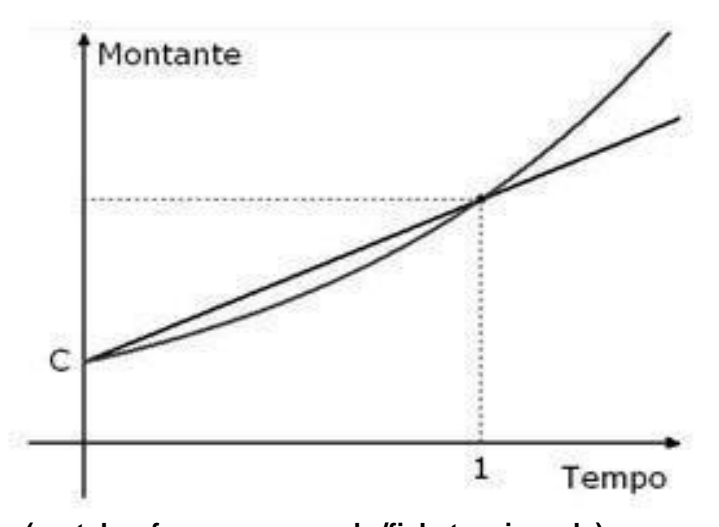

 **Gráfico 1 – Comparação de juros simples e juros compostos.** 

 **(portalprofessor.mec.gov.br/fichatecnicaaula)**

Observe o gráfico acima, o que você pode visualizar? Verifique que a linha reta se refere ao juro simples (linear) e a linha que faz uma curva se refere ao juro composto (exponencial). Agora compare as duas tabelas tente explicar qual é a diferença. Observou? Vou concluir o que você observou.

Com base nos cálculos acima, observamos que no final do quarto mês usando o juro simples, pagar-se ia R\$ 8.000,00 de juros. O mesmo não acontece com o cálculo através do juro composto, pois pagaríamos R\$ 9.282,00. Então, podemos concluir que a taxa aplicada no juro composto é sempre em relação ao montante de cada período.

Você observou que com o cálculo de juros compostos estamos pagando mais. A diferença entre os dois é de R\$ 1.282,00.

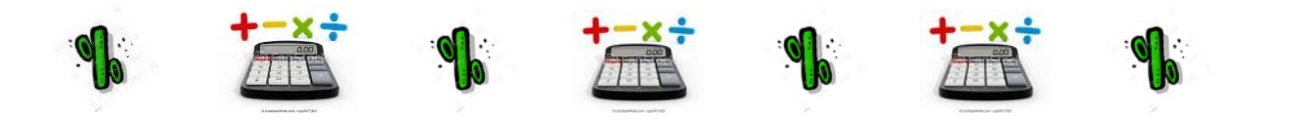

As instituições financeiras utilizam o cálculo de juros compostos em suas transações. Percebeu por que não é interessante manter uma dívida no cartão de crédito ou cheque especial por um longo período?

**Saiba mais: O surgimento dos bancos está diretamente ligado ao cálculo de juros compostos e uso da matemática comercial e financeira de modo geral. (http://www.somatematica.com.br/historia/matfinanceira. php)**

Então você conseguiu ver a diferença entre o juro simples e o juro composto. Que bom! Para resolvermos cálculos com juros compostos utilizamos a seguinte fórmula:

$$
M = C (1 + i)^n
$$

**Veja o vídeo - Juros Compostos**

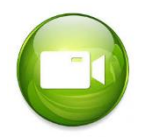

<https://youtu.be/CTLe8Dr0ths>

Vamos agora resolver algumas situações problemas para entender melhor sua aplicação. Exemplo:

<span id="page-23-0"></span>1) "Lorena aplicou R\$ 4.000,00 a juro composto a uma taxa de juro de 10 % ao ano, durante 3 anos". <sup>5</sup>

Em primeiro lugar, vamos identificar as informações que a situação está nos fornecendo.

 $C = 4.000,00$ 

 $i = 10\%$  a.a. = 0,10 (lembre-se de transformar a taxa percentual em taxa unitária)

 $n = 3$  anos

Utilizando a fórmula que foi citada acima temos:

 $\overline{a}$ <sup>5</sup> BIANCHINI, Edwaldo. PACCOLA, Herval. **Matemática**. 1ª. Ed.. São Paulo: Moderna, 2004. p. 176

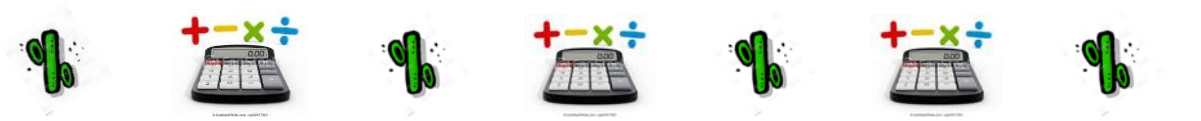

 $M = C (1 + i)^n$  $M = 4.000,00 (1 + 0.10)^3$  $M = 4.000,00 (1,10)^3$  $M = 4.000,00$  (1,331)  $M = 5.324,00$ 

Você percebeu que na fórmula do juro composto temos que trabalhar com expoente, e que devemos primeiro resolver o que está dentro dos parênteses para depois resolvermos a parte exponencial, certo.

Cuidado! Preste atenção na hora dos cálculos. Você poderá resolver manualmente através do cálculo de resolução de potências ou com o auxílio de calculadoras científicas e financeiras. Lembre-se:

Você poderá resolver as potências de forma tradicional ou então precisará de uma calculadora com função exponencial (calculadora científica) ou funções financeiras (calculadora financeira).

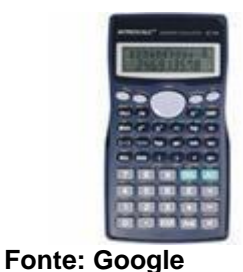

 **Figura 3: Calculadora científica** / **Calculadora financeira**

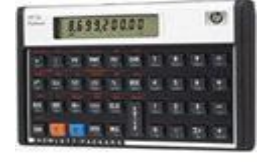

2) "Vamos calcular o juro composto produzido por uma aplicação de R\$1.700,00 a uma taxa de juro de 27 % a.a., durante 720 dias."[5](#page-23-0)

Lembre-se que já falamos que a taxa de juro (i) e o prazo (t) devem estar na mesma unidade de tempo, vamos determinar o prazo, em anos.

 $n = \frac{720}{360}$  $\frac{720}{360}$  (precisamos dividir por 360 em referência ao ano comercial) n = 2 anos

Agora podemos resolver certo? Porque a taxa de juro e o prazo estão na mesma unidade de tempo.

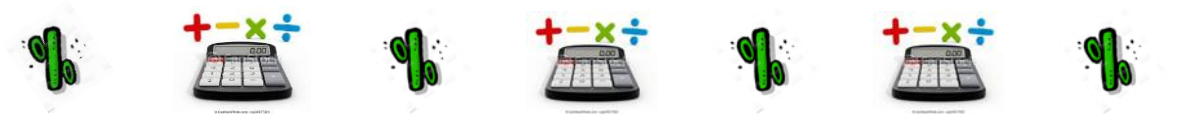

Temos: Cálculo do montante:

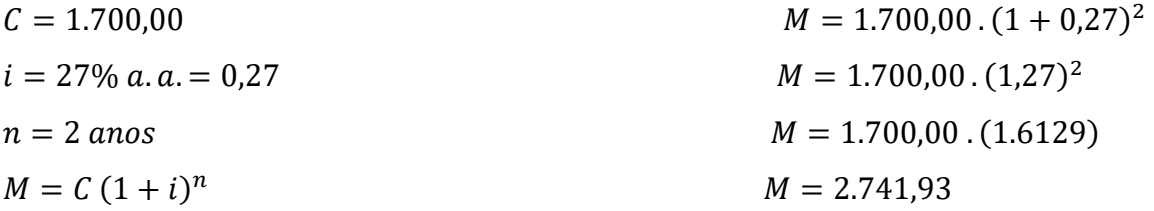

Encontramos o montante, mas a pergunta da situação acima se refere para calcularmos o juro composto.

Então: Se  $M = C + J$  podemos afirmar que  $J = M - C$ 

 $I = 2.741,43 - 1.700,00$  $I = 1.041,93$ 

Logo lançarei alguns desafios para você resolver certo. Tenho certeza de que você vai conseguir, porque acredito na sua dedicação e no seu sucesso!

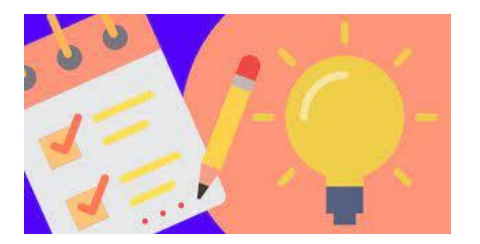

# **ANOTE A SUGESTÃO DE METODOLOGIA ATIVA:**

Nessa aula leve os alunos para o laboratório de informática e use o **Excel** na elaboração de atividades, assim eles poderão vivenciar na prática o cálculo de **Juros Compostos** e sua aplicação. Lembre-se que ao utilizar uma Metodologia Ativa o aluno será o protagonista e o professor estará como mediador do processo, além que acontece uma maior interação do aluno usando TICs (Tecnologia de Informação e Comunicação) através das Metodologias Ativas.

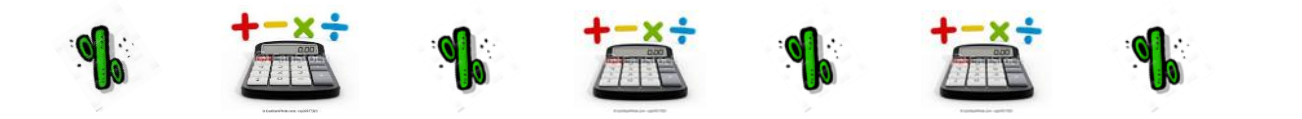

Com a utilização do software Excel no ensino de matemática financeira, dá a possibilidade do professor novas metodologias de ensino para suas aulas, e, dos alunos espera-se que a inserção da informática nas aulas prepare-os para a vida em sociedade e para o mercado de trabalho. Dessa forma a utilização da planilha Excel nas aulas de matemática financeira desenvolvem nos alunos o interesse, desperta a curiosidade tornando assim mais prazeroso e o professor poderá fazer a relação com teoria e prática.

### 3.1 ATIVIDADES DE APRENDIZAGEM

1) Calcule o montante de um capital de R\$ 6.000,00, aplicado a juros compostos, durante 1 ano, à taxa de 3,5% ao mês.

2) Calcule o montante de um capital inicial de R\$ 5.000,00 a juros compostos de 5% a.m., durante 6 meses.

3) Luís Carlos aplicou R\$ 1.000,00 a juro composto à taxa de juro de 4% a.m. durante 60 dias. Determine o montante e o juro gerado por esse capital.

Prezado aluno, lembre-se que para resolver as questões acima, deve colocar a taxa de juro e o período na mesma unidade de tempo e, se quiser, pode utilizar uma calculadora.

Para seu melhor aproveitamento poderá ainda, consultar os livros de:

SPINELLI, Walter. S. SOUZA, M. Helena. **Matemática Comercial e Financeira**. 14ª Ed. São Paulo: Ática.1998.

VERAS, Lilia Ladeira. **Matemática Financeira**: uso de calculadora financeira, aplicações ao mercado financeiro. 3 ª Ed.São Paulo:Atlas.1999. Bons Estudos!

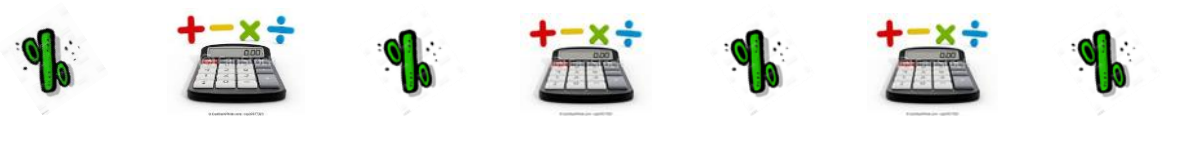

#### **4 JUROS COMPOSTOS**

Olá, prezado leitor! Então realizou as atividades propostas no capítulo anterior de juro composto? E conseguiu encontrar os resultados? Que bom! Isso mesmo. Você deve se dedicar para alcançar a aprendizagem e acredito que você esteja conseguindo. Vamos continuar!

Neste capítulo, vamos continuar estudando o juro composto e como podemos resolver outras situações que serão apresentadas. Vamos a mais um desafio?

Lembre-se que acredito na sua dedicação e no seu esforço. Na terceira aula, foi apresentada a fórmula para calcularmos o montante, certo? Além dessa fórmula, temos outras para usarmos no cálculo de juro composto. O Capital também pode ser definido como parte do montante.

Temos:  $M = C (1 + i)^n$ 

Vamos resolver alguns exemplos para entender melhor cada situação:

#### **Veja o Vídeo - Dicas - Cartão de Crédito**

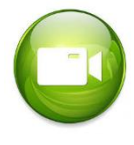

<https://youtu.be/J50BWa3JA1A>

1) Colocada em um banco, uma quantia rendeu R\$ 40.000,00 a juros com 2% a.m. durante 5 meses. Calcule essa quantia.

Bem queremos encontrar o capital aplicado e vamos utilizar a fórmula descrita acima. Então temos:

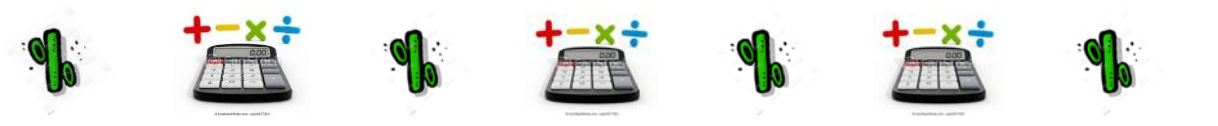

 $M = 40.000,00$  $i = 2\% a$ .  $m = 0.02$  $t = 5$  meses

$$
C = \frac{M}{(1+i)^t}
$$

$$
C = \frac{40.000,00}{(1+0,02)^5}
$$

$$
C = \frac{40.000,00}{(1,02)^5}
$$

$$
C = \frac{40.000,00}{1,104,80}
$$

#### $C = 36.229,25$

Resolvendo o cálculo (1,02)<sup>5, temos</sup> um expoente, então com o auxílio de uma calculadora científica você digita o número **1,02** logo em seguida aperta a tecla **Y<sup>x</sup>**em sua calculadora e depois o número que representa o expoente, neste caso o número **5** e o sinal de igualdade. Pronto, vai aparecer o resultado que você procura. Esse cálculo chama-se exponencial, sempre quando aparecer algum cálculo desses, você vai proceder desta forma.

Observação:

Se usar uma calculadora financeira, deverá estudar o manual que lhe ensinará a digitar as teclas das funções financeiras.

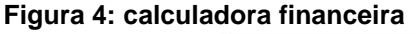

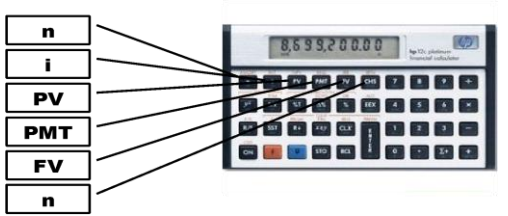

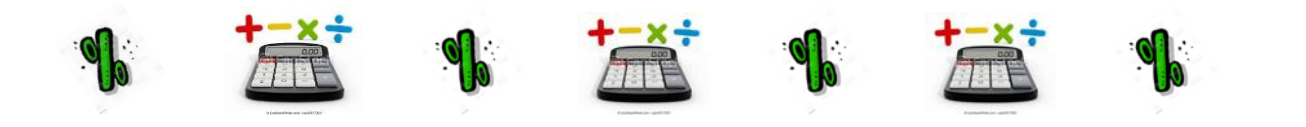

<span id="page-29-0"></span>**Fonte: Google**

2) "Em quantos meses um capital de R\$ 200.000,00 produz um juro de R\$ 38.203,20 quando aplicado a 6% ao mês, a juro composto?"<sup>6</sup> Temos:

 $M = R\$  200.000,00 +  $R\$  38.203,20 =  $R\$  238.203,20 (capital + juro)  $C = R$ 200.000,00$  $i = 6\%$  ao mês = 0,06  $t = ?$ 

Verificamos as informações, agora vamos ao cálculo? Lembre-se, temos que encontrar o tempo.

 $M = C \cdot (1 + i)^n$  $C.(1 + i)^n = M$  $(1+i)^n = \frac{M}{c}$  $\mathcal{C}_{0}^{(n)}$  $(1 + 0.06)^n \frac{238.20320}{2000000000}$ 2000.000,00

$$
(1,\!06)^n=1,\!191016
$$

Nesse caso teremos que aplicar uma propriedade do logaritmo.

A variável **n** que era expoente e depois passa multiplicando devido a uma propriedade do logaritmo. Refere-se a 3ª propriedade: logaritmo de uma potência. Ex.:  $\log 7^3 = 3 \cdot \log 7$ 

Agora aplicamos logaritmos nos dois membros, assim:

 $\overline{a}$ <sup>6</sup> BIANCHINI, Edwaldo. PACCOLA, Herval. **Matemática.** 1ª. Ed. São Paulo: Moderna, 2004. p. 177.

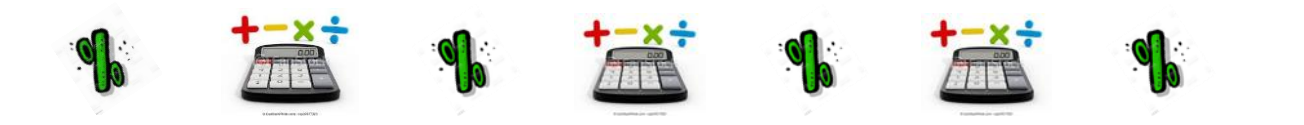

 $log(1,06)^n = log 1,191016$ 

 $n \cdot \log 1,06 = \log 1,191016$  $n=$ log 1,191016 log 1,06

 $n=$ 0,075918 0,025306

 $n = 3$  meses

**.** 

#### **Logo, o capital fica aplicado durante três meses.**

Você pode perceber que neste exemplo utilizamos o cálculo com logaritmo e como o uso da calculadora científica tem a função logaritmo. Vamos entender melhor?

Vamos lá, no início quando trocamos de lugar na fórmula foi para facilitar o cálculo colocando a variável que estávamos procurando no primeiro membro. Lembrese que já falamos sobre isso antes da igualdade, logo em seguida substituímos os valores que a situação nos fornece. Na matemática, quando trocamos de membro, trocamos o sinal (multiplicação pela divisão e vice-versa / adição pela subtração e vice-versa).

Quando vamos encontrar o tempo (período), temos que usar o logaritmo, onde digitamos na calculadora o valor e logo em seguida a função **log**

<span id="page-30-0"></span>3) "O capital de R\$ 2.000,00 aplicado a juros compostos, rendeu, após 4 meses, juros de R\$ 165,00. Qual foi a taxa de juros?" <sup>7</sup>

Então vamos resolver? Em primeiro lugar devemos separar as informações que a situação problema nos fornece. Temos:

<sup>7</sup> DANTE, Luiz Roberto. **Matemática**. volume único. 1ª Ed. – São Paulo: Ática, 2008. p. 339

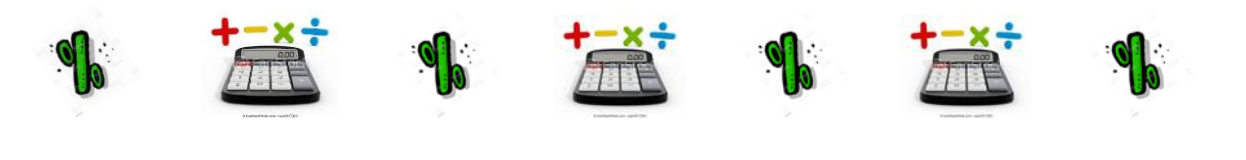

- $C = 2.000,00$  $n = 4$  meses
- $j = 165,00$
- $M = 2.165,00$  (2.000,00 + 165,00)

$$
i = ?
$$

Nesta situação, teremos que encontrar a taxa. Utilizando a fórmula que você já conhece e com a utilização da calculadora.

 $M = C (1 + i)^n$ 

 $2.165,00 = 2.000,00(1 + i)^n$  (vamos colocar a variável antes da igualdade)

 $2.000,00(1 + i)^4 = 2.165,00$  (a variável nesta situação e a letra **i (taxa)**)

 $(1+i)^4 = \frac{2.165,00}{2,000,00}$ 2.100,00 (quando está multiplicando passa dividindo)

$$
(1+i)^4 = 1,0825
$$

 $(1 + i) = \sqrt[4]{1,0825}$  (extraindo a raiz com a calculadora ou pela propriedade do expoente inversa do índice da raiz)

 $1 + i = 1,020015981$ 

 $i = 1,020015981 - 1$ 

 $i = 0,020015981$ 

 $i = 2,0015981$ 

Então, a taxa de juros foi de aproximadamente **2% ao mês.**

Quando estamos trabalhando com taxa o resultado devemos multiplicar por

100.

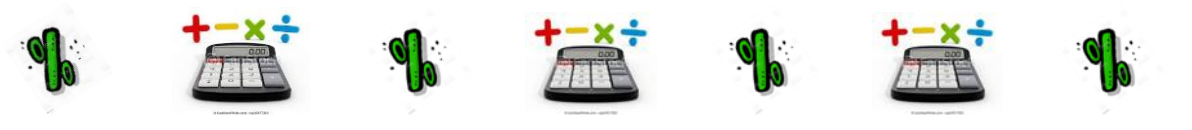

**Saiba mais: Para você encontrar o resultado da raiz utilizando a calculadora científica você deverá digitar o número, em seguida a tecla que indica segunda**  função 2ndf, logo após a tecla que aparece  $\sqrt[x]{y}$  e o índice do radical

Na calculadora financeira, operando as teclas das funções financeiras, conforme o manual, o resultado é imediato.

Prezado estudante, para terminar essa primeira etapa de nossos estudos com o cálculo de juros, gostaria de relembrar com você a primeira situação que foi lançada em nossa primeira aula. Isso mesmo, foi sobre o valor depositado. Então, deu seu palpite?

Vamos à resposta.

Uma pessoa vai fazer uma compra no valor de R\$ 4.000,00, usando o que tem depositado na caderneta de poupança, que está rendendo 1% ao mês. Ela quer saber, do ponto de vista financeiro, qual plano de pagamento será mais vantajoso:

- Pagar à vista;
- Pagar em duas prestações iguais de R\$ 2.005,00 cada uma.

Pagando à vista: toda quantia de R\$ 4.000,00 será gasta (sobrará Zero). Pagando em duas prestações de R\$ 2.005,00: como a caderneta de poupança utiliza o sistema de juros compostos, após o pagamento da primeira prestação sobrará a quantia de R\$ 1.995,00, que renderá juros de 1% até o pagamento da segunda prestação. Veja:

1% de 1.995,00 = 19,95  $M = 1.995,00 + 19,95 = R$2.014,95$  $2.014,95 - 2.005,00 = 9,95$ 

"Logo, o segundo plano de pagamento é o melhor, pois ainda sobrará a quantia de R\$ 9,95"[.](#page-30-0)7

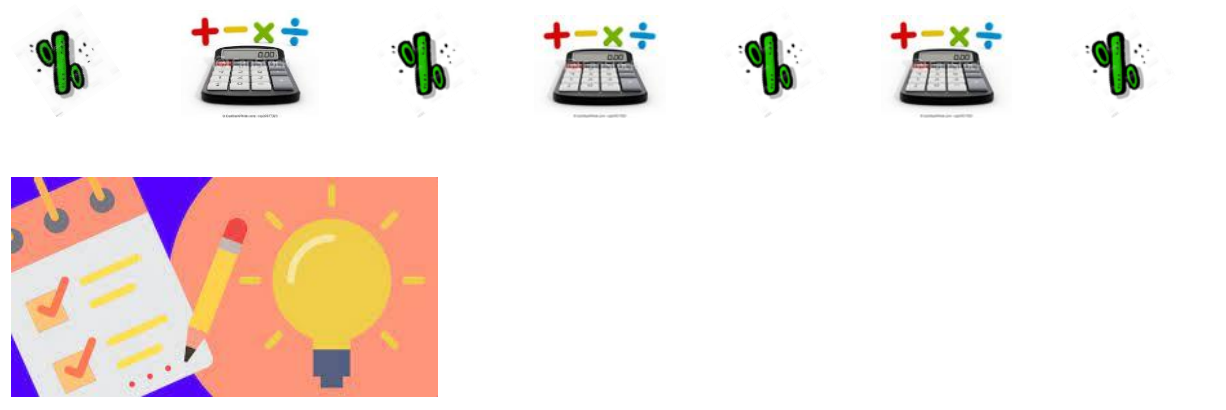

# **ANOTE A SUGESTÃO DE METODOLOGIA ATIVA:**

Com o progresso das tecnologias na sociedade, seu uso contínuo em diversos setores e considerando a relação entre as ferramentas tecnológicas e as ciências exatas, mesmo que muitos educadores ainda tenham o receio de utilizá-las em suas aulas.

O uso da **calculadora** pode ser incorporado nas aulas de matemática como uso educativo, principalmente nas aulas de matemática financeira. Então a sugestão nesse conteúdo é que os alunos levem a calculadora para sala de aula e criem situações envolvendo juros e resolvam usando a calculadora. Vivenciando as situações do cotidiano o aluno está agregando teoria a prática, pode-se ter situações do próprio ambiente familiar.

#### 4.1 ATIVIDADES DE APRENDIZAGEM

Vamos a mais alguns desafios?

1) Márcia quer comprar um aparelho de som que custa R\$ 640,00 a vista, mas só tem R\$ 600,00. Ela vai aplicar o que tem por 4 meses a juro composto de 2% a.m. Depois disso, admitindo que não haja reajuste no preço do aparelho, ela o compraria a vista. O valor acumulado é suficiente para Márcia comprar a vista o aparelho de som? Quanto sobrará ou faltará? [6](#page-29-0)

2) "Uma empresa aplica R\$ 8.000,00 a juro composto a taxa de juro de 5,8% a.m. durante 120 dias. Qual o valor acumulado ao final dessa aplicação?"[.](#page-29-0)<sup>6</sup>

3) Marcela aplicou R\$ 2.500,00 em um banco a juro composto de 12% a.a. durante 48 meses. Qual o juro obtido ao final dessa aplicação?

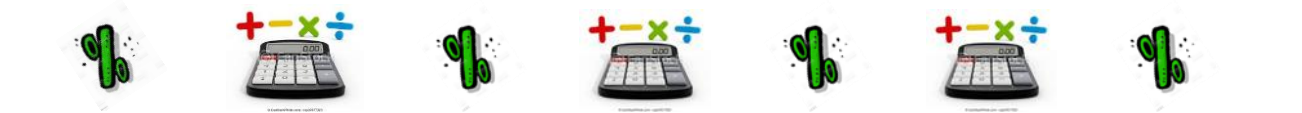

#### **5 DESCONTO**

Prezado (a) leitor, já estamos na nossa quinta aula. Você já estudou como é importante entender o cálculo de juro para a vida financeira de qualquer empresa ou até mesmo na sua vida pessoal. Agora vamos continuar nossos estudos, e entender como é realizado o Desconto. Mas antes de começarmos a calcular o Desconto, vamos conhecer um pouco sobre alguns títulos de crédito que são utilizados nas instituições financeiras e que podem ser descontados.

Ao contrair uma dívida a ser paga no futuro, é muito comum o devedor oferecer ao credor um documento denominado título, que é o comprovante desta operação.

Alguns títulos de crédito podem sofrer a operação de desconto, que consiste no resgate por um portador do título antes do vencimento, recebendo por ele um valor menor do que aquele que receberia se aguardasse a data de seu vencimento. Os títulos de crédito que podem ser descontados são:

- Letra de Câmbio
- Duplicata
- Nota Promissória

Vamos conhecer melhor o que significa cada um desses títulos de crédito? Você já ouviu falar de Letra de Câmbio?

> <span id="page-34-0"></span>Letra de Câmbio' é um título ao portador, emitido por uma financeira em operações de crédito direto para pessoas físicas ou jurídicas. Em uma Letra de Câmbio vem especificado: o valor do resgate (que é o valor nominal acrescido de juros), a data do vencimento do título e a quem deve-se pagar.<sup>8</sup>

**<sup>.</sup>** <sup>8</sup> SPINELLI, Walter. S. SOUZA; M. Helena. **Matemática Comercial e Financeira**. 14ª Ed. São Paulo: Ática, 1998. p. 104

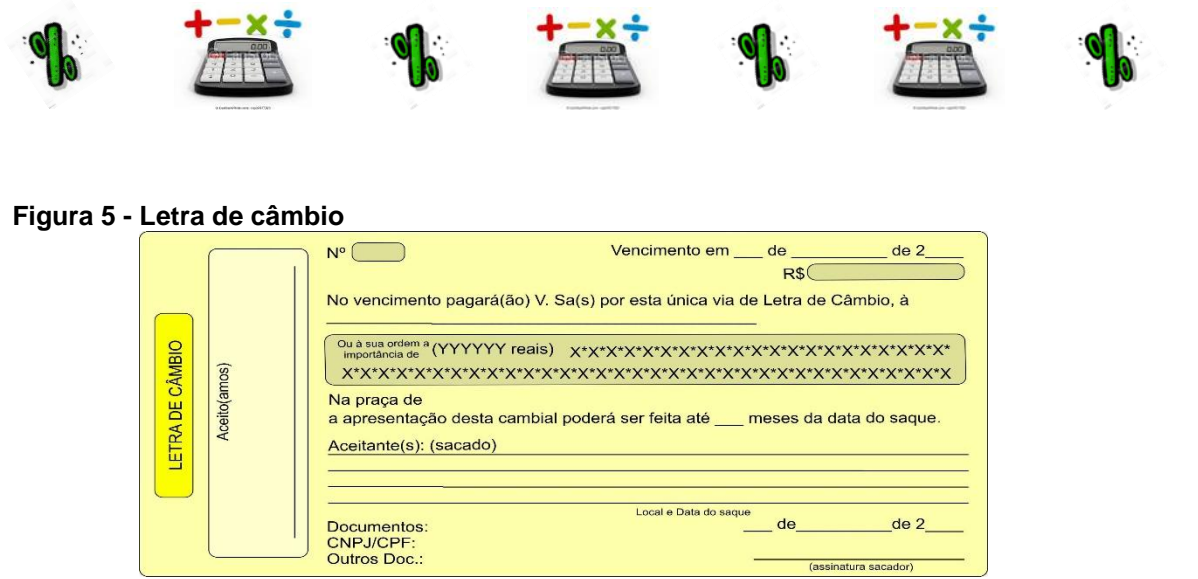

#### <span id="page-35-0"></span> **Fonte: Google**

Valor nominal: é o valor de face ou valor de resgate, ou seja, que corresponde ao valor que pode ser recebido pelo título na data do vencimento.

Outro título de crédito muito utilizado pelas instituições financeiras é a Duplicata. "A duplicata é emitida por uma empresa (pessoa jurídica) contra seu cliente (pessoa física ou jurídica) para quem vendeu mercadorias ou prestou serviços a prazo. A emissão da duplicata decorre da emissão de uma nota fiscal".<sup>9</sup>

O cliente assina a duplicata dando o aceite, ou seja, declarando-se devedor daquela quantia e obrigando-se a pagá-la na data estabelecida.

Devem constar na duplicata, além do valor nominal, (lembre-se já falamos sobre o que é valor nominal anteriormente), a data de vencimento, o nome do credor ou emitente e do devedor e o número da nota fiscal correspondente à mercadoria vendida ou aos serviços prestados.

#### **Figura 6 - Duplicata**

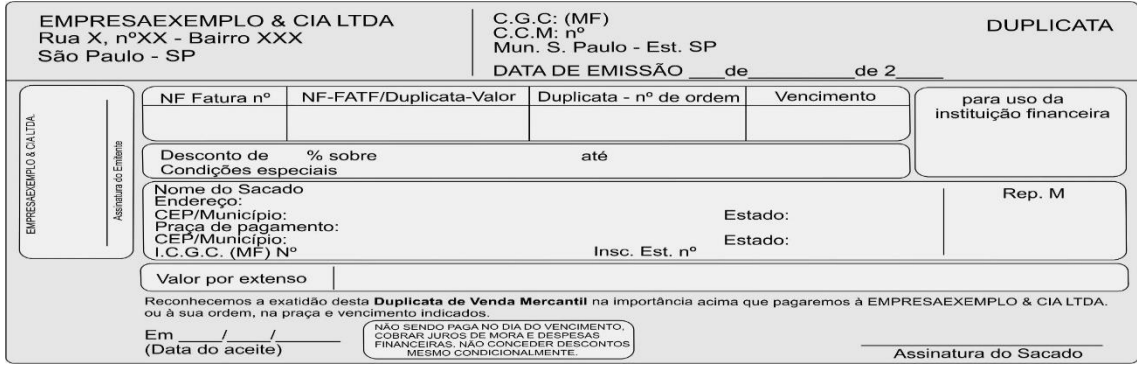

**Fonte: Google**

**.** 

<sup>9</sup> SPINELLI, Walter. S. SOUZA; M. Helena. **Matemática Comercial e Financeira**. 14ª Ed.. São Paulo: Ática, 1998. p. 103

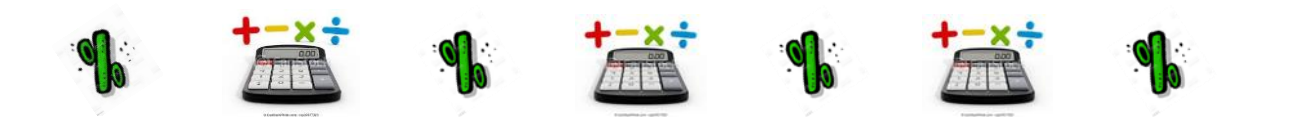

Temos a nota promissória que pode ser usada entre pessoas físicas ou, ainda, pessoas físicas e jurídicas e instituições financeiras. Trata-se de um título de crédito, que corresponde a uma promessa de pagamento em que é especificado o valor nominal ou a quantia a ser paga (que é a dívida inicial, normalmente acrescida de juros), a data de vencimento do título (em que a dívida deve ser paga), o nome e a assinatura do devedor, o nome do credor e da pessoa que deverá receber a importância a ser paga.

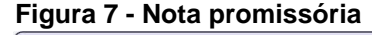

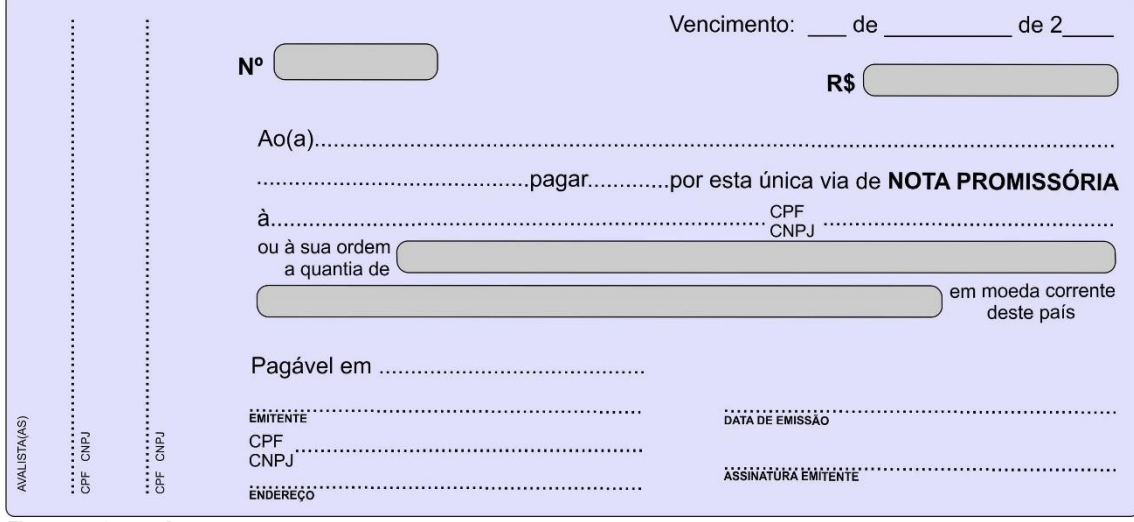

**Fonte: Google**

Quando o portador de um título de crédito precisa de dinheiro, pode resgatá-lo antes do vencimento, mediante endosso, numa corretora de valores ou banco que proceda à operação de desconto. Mas ao resgatar o título antes do vencimento, o portador não recebe o valor total ali declarado. Esse valor, que é o valor final ou valor nominal **N** do título, sofre um desconto **D** que será tanto maior quanto maior for à antecipação do pagamento em relação à data de vencimento.

Endosso: menção assinada que lança nas costas de um título e transfere a propriedade dele a outra pessoa, especialmente em cheques e letras de câmbio. O valor recebido pelo portador se diz valor atual do título e representa a diferença entre o valor nominal e o desconto feito. Esse desconto corresponde, assim, aos juros cobrados pelo banco pela antecipação do pagamento.

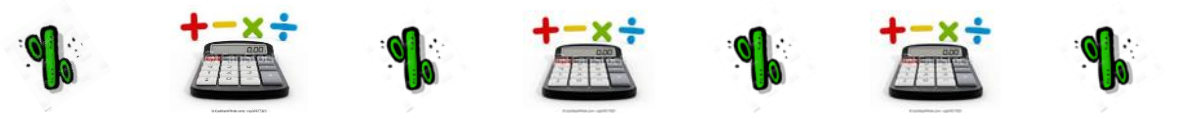

Nessa aula, pôde-se verificar quais são os títulos que podem ser descontados em instituições bancárias. Então, depois dessas informações, como podemos conceituar Desconto? Seria um abatimento? Isso mesmo! Muito bem!

A ideia de desconto está associada com o abatimento dado a um valor monetário em determinadas condições.

Assim, por exemplo, quando uma compra é feita em grande quantidade é comum o vendedor conceder desconto no preço da unidade. No comércio, é bastante comum também o vendedor conceder um prazo para o pagamento; caso o comprador queira pagar à vista, geralmente é proporcionado um desconto sobre o preço oferecido.

Uma outra situação envolvendo o conceito de desconto, que já citamos anteriormente, seria quando uma empresa vende um produto a prazo; neste caso, o vendedor emite uma duplicata (título de crédito) que lhe dará o direito de receber do comprador, na data futura, o valor combinado. Mas caso o vendedor necessite de dinheiro, poderá ir ao banco e efetuar um desconto de duplicata.

Então, com isso a empresa cede ao banco o direito do recebimento da duplicata em troca de dinheiro recebido antecipadamente. Muitas empresas agem dessa forma quando precisam de capital de giro, mas lembre-se toda transação efetuada pelo banco tem um custo, o banco pode antecipar o pagamento de algum título de crédito sendo que o cliente vai receber a menos do valor nominal do título.

# **Capital de giro: o capital (dinheiro) necessário para financiar as operações da empresa.**

Veja um exemplo:

Consideremos que, numa certa venda, uma empresa emitiu uma duplicata de R\$ 5.000,00 para vencimento dentro de dois meses. Necessitando do dinheiro, a empresa levou a duplicata a um banco, que lhe propôs um adiantamento de R\$ 4.800,00 em troca da duplicata. Podemos concluir então que o banco propôs um desconto de R\$ 200,00. As operações de desconto duplicatas e promissórias são bastante comuns no sistema financeiro, sendo uma ferramenta muito usada pelas empresas.

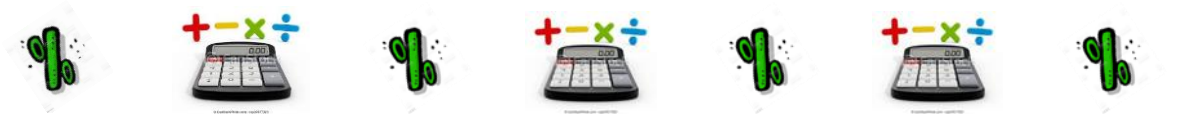

Prezado estudante, podemos notar o quanto é importante para uma empresa o desconto de duplicatas, nota promissória. Na próxima aula, vamos entender melhor esse desconto através de cálculos.

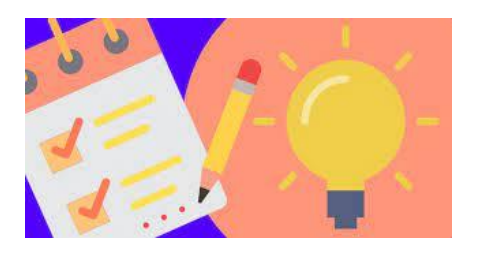

# **ANOTE A SUGESTÃO DE METODOLOGIA ATIVA:**

Nesse conteúdo como se trata mais teoria, a **Sala de aula invertida**, seria uma sugestão muito interessante, onde o aluno ou grupo de alunos iriam ler antes sobre os tipos de títulos e durante a aula estar explicando e apresentando exemplos.

# 5.1 ATIVIDADES DE APRENDIZAGEM

- 1) Coloque C para certo e E para errado. Comente as alternativas erradas:
- ( ) Título de Crédito é um documento comprobatório de uma dívida.
- ( ) Somente a Letra de Câmbio é considerada um título de crédito.
- ( ) Desconto é um abatimento em um título de crédito.

( ) Os títulos de crédito que podem ser descontados são nota promissória, a duplicata a letra de câmbio.

- ( ) A duplicata é emitida somente por pessoa jurídica.
- ( ) Um portador de um título de crédito não pode resgatá-lo antes da data do vencimento.

2) Após uma leitura do capítulo, defina os seguintes itens abaixo:

- a) Capital de giro:
- b) Duplicata:
- c) Credor:

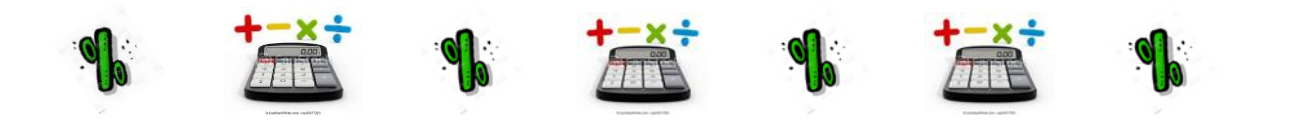

3) Agora que você definiu os conceitos acima, analise cada situação descrita abaixo e aplique os conceitos que você definiu: (capital de giro, duplicata, credor)

Situação 1: Um indivíduo contrai uma dívida que será paga no futuro, com isso o devedor assinar algum documento que confirme que é ciente dessa dívida, que tipo de título este devedor deverá oferecer ao credor?

Situação 2: Uma empresa deve manter um capital para cumprir suas obrigações diárias, tais como: despesas decorrentes do dia; pagamentos de duplicatas; fornecedores. Como é chamado este tipo de capital importante para vida financeira da empresa?

Situação 3: Ao contrair uma dívida o devedor deverá estar ciente de sua obrigação. Onde comprovou o pagamento futuro, na qual pagará a uma outra pessoa que é denominada?

Bons Estudos!

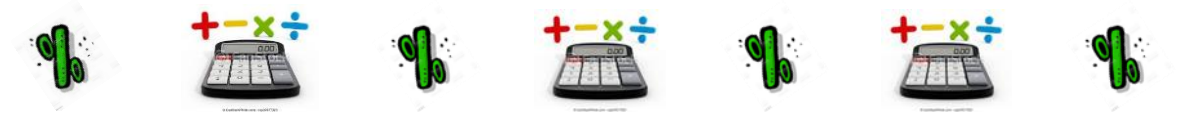

#### **6 DESCONTO SIMPLES**

Na aula anterior, começamos nosso estudo sobre Desconto. Então você se lembra do que é Desconto? Isso mesmo, muito bem! Desconto é o abatimento no valor de um título de crédito. Também estudamos que existem alguns títulos de crédito que podem ser descontados em bancos ou outro tipo de instituição financeira.

Já que estamos falando de título de crédito, vamos revisar o que é um título de crédito? Que bom, muito bem! Vejo que você está estudando muito, parabéns! Título de crédito é o documento comprobatório de uma dívida, ou seja, através desse tipo de documento que o credor pode cobrar de um devedor.

Agora, nesta aula, vamos começar a entender melhor como se faz esse tipo de abatimento, como ele é calculado. Então, está pronto para mais um desafio? Então, vamos lá.

Existem basicamente dois tipos de descontos: desconto comercial (por fora) e desconto racional (por dentro). Vamos iniciar nossos estudos com o desconto comercial.

**"Desconto comercial** também é conhecido como desconto bancário. As fórmulas que vamos utilizar para o cálculo de desconto bancário são semelhantes às de juros simples.["](#page-35-0)<sup>9</sup>

Observe:

 $D =$  desconto **N** = valor nominal **VL** = valor líquido recebido após o desconto  $i = \text{taxa}$ **n** = período (tempo)

$$
VL = N - D
$$
  

$$
D = N \cdot i \cdot n
$$

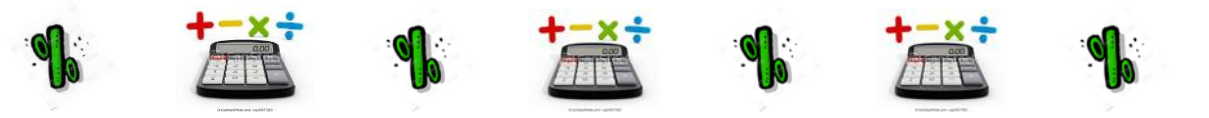

Como já foi dito em juro simples, também encontramos a variável **n** para representar o período de tempo. Temos também a fórmula para encontrar o valor líquido, observe:

 $VL = N.(1 - i.n)$ 

Vamos resolver um exemplo prático para entender melhor como funciona o cálculo de desconto. "Suponha que o credor Marcelo Santos, de posse de uma nota promissória, lembra que falamos sobre nota promissória na aula anterior, desejando resgatar sua dívida em 1/1/2010.["](#page-34-0)<sup>8</sup>

Isso significa que Marcelo Santos quer receber a dívida dois meses antes da data da nota promissória. Vamos supor que o valor nominal desse título seja de R\$ 100.000,00 e a taxa de 1,4% a.m. para o desconto, em dois meses antes do vencimento, temos:

 $D=?$  $N = 100.000,00$  $i = 1,4\%$  a.m. = 0,014  $n = 2$  meses

Para o cálculo de desconto também transformamos a taxa percentual (1,4%) em taxa unitária (0,014) e observe que o período também é equivalente à taxa. Vamos resolver a situação? Veja como é fácil.

 $D = N$ . i. n.  $D = 100.000, 00.0, 014.2$  $D = 2.800,00$ 

Marcelo Santos deverá receber então:  $N - D = VL$ R\$ 100.000,00 – R\$ 2.800,00 = R\$ 97.200,00

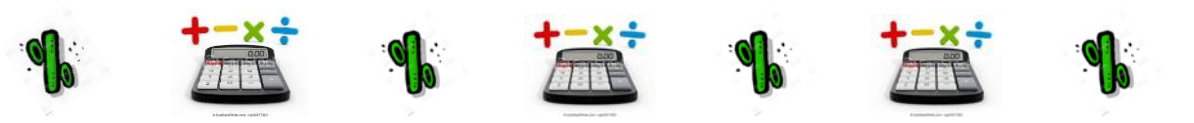

**VL** é chamada valor atual comercial, ou valor líquido do título. Assim, podemos chamar de desconto de título o abatimento dado sobre o valor nominal, pela antecipação do pagamento. O desconto bancário é aquele em que a taxa de desconto incide sobre o valor nominal. Vejamos mais um exemplo de desconto bancário (comercial):

"Um título no valor de R\$ 1.200,00, pago cinco meses antes do vencimento, ficou reduzido a R\$ 900,00. Qual foi a taxa mensal utilizada?"<sup>10</sup>

<span id="page-42-0"></span>Em primeiro lugar, vamos verificar as informações:

 $N = 1.200,00$  (valor nominal)  $n = 5$  meses VL = 900,00 (valor líquido)

**.** 

Esta situação pode ser resolvida de duas maneiras, usando o cálculo do desconto ou a fórmula do valor líquido. Veja:

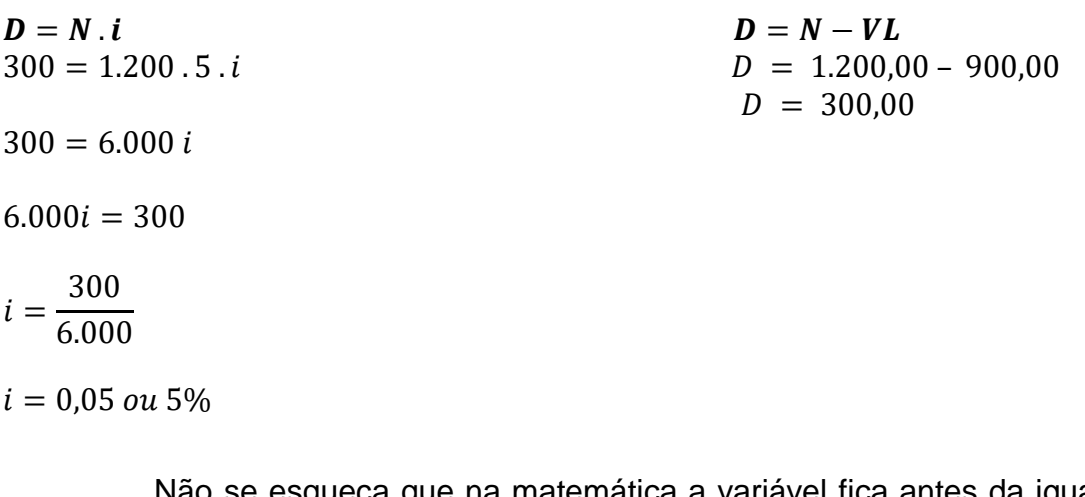

Não se esqueça que na matemática a variável fica antes da igualdade e, no final, como estamos procurando a taxa, multiplicamos por 100 para termos a taxa percentual. Você se lembra? Já falamos sobre isso nas primeiras aulas. Vamos resolver agora utilizando a fórmula do valor líquido:

<sup>10</sup> SPINELLI, Walter. S. SOUZA; M. Helena. **Matemática Comercial e Financeira**. 14ª Ed.. São Paulo: Ática, 1998. p. 106

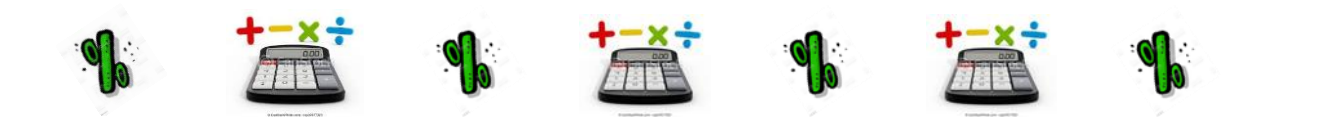

 $VL = N \cdot (1 - I \cdot n)$  $900 = 1200 (1 - i . 5)$  $1.200(1-5i) = 900$  $1 - 5i =$ 900 1.200  $1 - 5i = 0.75$  $5i = 1 - 0.75$  $5i = 0,25$  $5i =$ 0,25 5  $i = 0.05$  ou 5%

Você percebeu que encontramos o mesmo resultado usando fórmulas diferentes porque na primeira utilizamos duas, pois tínhamos que encontrar o desconto. Na segunda, utilizamos todas as informações que nos foi passado através de uma única fórmula.

Nessa aula, entendemos como é realizado o cálculo de desconto comercial ou bancário, na próxima aula iremos trabalhar com o desconto racional, certo. Então, agora vamos praticar o que aprendemos? Lembre-se acredito na sua dedicação e praticando você entende melhor.

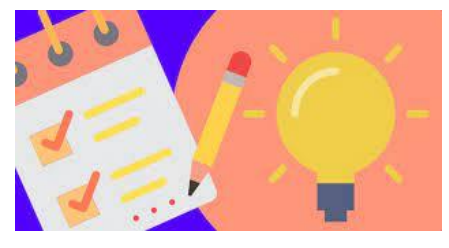

**ANOTE A SUGESTÃO DE METODOLOGIA ATIVA:**

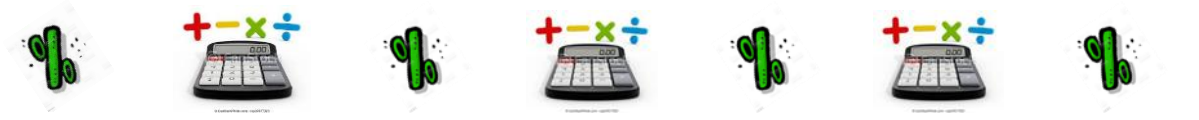

Nessa aula peça para os alunos elaborarem um **mapa conceitual** sobre o que eles sabem sobre matemática financeira, esse material irá servir como diagnóstico, além que ao final poderá ser feita uma análise do conhecimento adquirido ao longo da disciplina.

Para Moreira (2011), os mapas conceituais são elaborados usando figuras geométricas. Utilizam-se retângulos, elipses, círculos de outros instrumentais, nos quais são mencionados os conceitos e esses, por sua vez, são interligados por meio de linhas, em que constam as palavras-chave, com uso ou não das setas.

# 6.1 ATIVIDADE DE APRENDIZAGEM

1) "Qual o desconto que deverá incidir sobre um título de R\$ 750,00 pago 2 meses e 10 dias antes do vencimento, com uma taxa de 5% a.m."[10](#page-42-0)

2) Uma pessoa vai a um banco e desconta uma nota promissória 85 dias antes de seu vencimento, à taxa de 6% a.m. Sabendo que o líquido para a pessoa foi de R\$ 1.992,00, calcule o valor da promissória.

3) Um capitalista investe R\$ 50.000,00 em letras de câmbio, com vencimento para 180 dias e renda fixada em 5 % a.m. de juros simples.

a) Calcule o valor nominal do título.

b) Se o título for descontado 150 dias antes do vencimento, quanto o investidor receberá por ele, se o desconto for comercial à taxa de 5% a.m.? Analise o resultado.

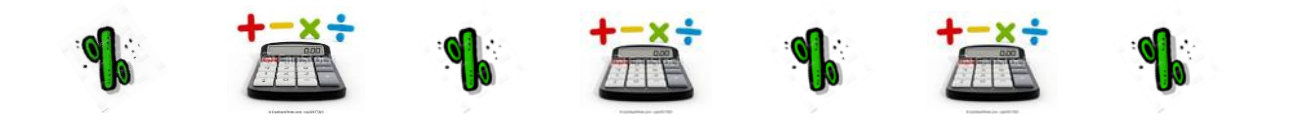

#### **7 DESCONTO SIMPLES**

Olá, caro(a) estudante! Já estamos quase terminando nossos estudos sobre matemática financeira, esta é nossa sétima aula. Vimos até aqui o quanto é importante entender certos conceitos e aprender determinados cálculos. Na aula de hoje vamos continuar nossos estudos em desconto simples, entendendo melhor o desconto racional. "O desconto racional é também conhecido como desconto por dentro, e o seu valor é encontrado com base no valor líquido".<sup>11</sup> Vejamos qual sua fórmula:

$$
D_r = \, VL. \, i. \, n
$$

**D<sup>r</sup> =** Desconto racional **VL =** Valor Líquido  $i = \text{taxa}$ **n =** período (tempo)

Lembre-se:

$$
VN - VL = D_r
$$

Então, podemos calcular o Líquido da seguinte forma:

$$
VL=\frac{N}{1+I.t}
$$

Vamos fazer alguns exemplos práticos:

**<sup>.</sup>** <sup>11</sup> SPINELLI, Walter. S. SOUZA; M. Helena. **Matemática Comercial e Financeira**. 14ª Ed.. São Paulo: Ática, 1998. p. 107

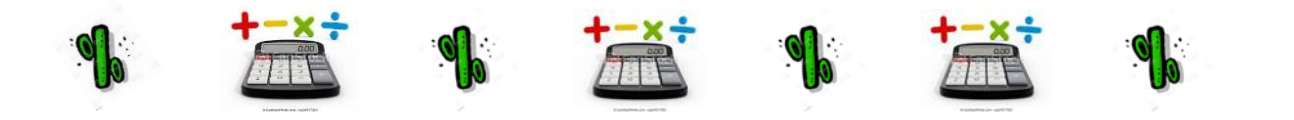

1) Calcular o desconto racional de um título de R\$ 6.864,00 a uma taxa de 12 % a.m. pago 1 mês e 6 dias antes do vencimento.

Primeiro vamos às informações que a situação nos fornece:

 $N = 6.864,00$  $i = 12\% = 0,12$  $n = 1$  mês e 6 dias = 36 dias

Lembre-se que a taxa tem que estar na mesma unidade do período (tempo). Como a taxa está ao mês e o tempo em dias, vamos dividir 12% por 30, pois mês comercial é baseado em 30 dias.

$$
12\% = \frac{0,12}{30} = 0,004
$$

Solução:

$$
VL = \frac{N}{1 + i \cdot t}
$$
 (que vem da fórmula de juros simples  $M = C (1 + i \cdot t)$  ou  $N = VL(1 + i \cdot t)$ 

$$
VL = \frac{6.864}{1 + 0.004.36}
$$

$$
VL = \frac{6.864}{1 + 0.144}
$$

$$
VL = \frac{6.864}{1.144}
$$

 $VL = 6.000,00$ 

Calculando o desconto:

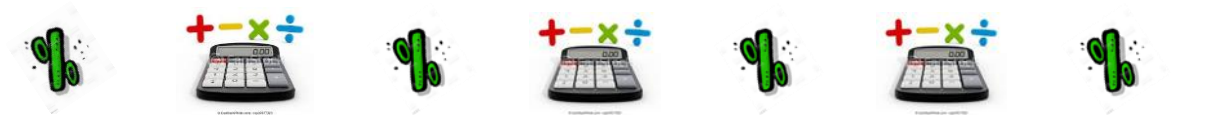

 $D_r = R$ 6.864,00 - R$ 6.000,00 = R$ 864,00$ 

Para efetuarmos o cálculo do desconto racional podemos utilizar outra fórmula, caso queira calcular o desconto diretamente, vamos entender melhor. Ficaria assim:

$$
D_r = \frac{N \cdot i \cdot t}{1 + i \cdot t}
$$

Vamos a sua aplicação, veja o exemplo:

Qual o valor do desconto racional (por dentro) sofrido por uma nota promissória de R\$ 4.160,00 descontada 8 meses antes do seu vencimento, à taxa de 6% a.a.? Vamos separar as informações, observe que o período (tempo) está em meses e as taxas em anos então temos que colocá-las na mesma unidade.

$$
N = 4.160,00
$$
  

$$
n = 8 \text{ meses}
$$
  

$$
i = 6\% a. a. = \frac{6}{12} = 0.5\% a.m. = 0.005
$$

Veja, vamos dividir a taxa por 12, pois o ano tem doze meses, assim encontraremos o valor da taxa mensal, ficando então na mesma unidade do período (tempo).

$$
D_r = \frac{N \cdot i \cdot t}{1 + i \cdot t}
$$
  

$$
D_r = \frac{4.160,00 \cdot 0,005 \cdot 8}{1 + 0,005 \cdot 8}
$$

$$
D_r = \frac{166,40}{1 + 0,04}
$$

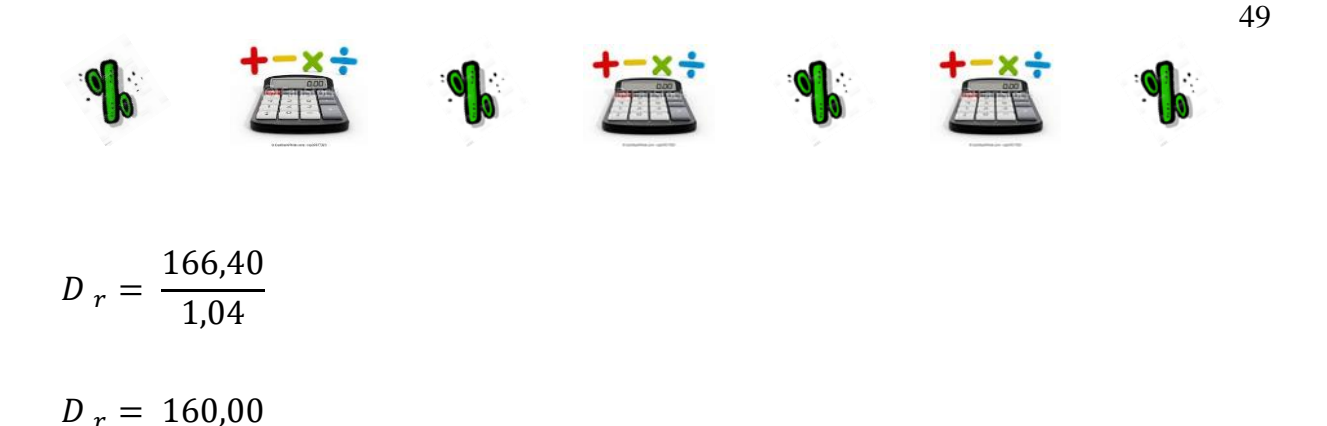

Então, temos o valor do desconto racional R\$ 160,00

Vejamos agora uma situação que iremos aplicar os dois tipos de descontos e analisar qual seria mais vantajoso.

Um título com valor nominal de R\$ 2.000,00, a uma taxa de 3% a.m., vai ser descontado oito meses antes do vencimento. Calcule a diferença entre os descontos bancário e racional.

Temos:

 $N = 2.000,00$  $i = 3\%$  a.m.  $= 0.03$  $n = 8$  meses

Então! Você se lembra sobre qual valor o desconto bancário incide? Isso mesmo, parabéns! Sobre o valor nominal, então vamos calcular o desconto bancário.

 $D = N \cdot i \cdot n$  $D = 2.000,00.0,03.8$  $D = 480,00$ 

# Fácil não é mesmo?

Já temos o primeiro valor R\$ 480,00. Agora vamos calcular o desconto racional. Quero saber de você, sobre qual valor o desconto racional incide? Que bom, vejo que você aprendeu! O desconto racional incide sobre o valor líquido. Como nesta situação não temos o valor líquido podemos utilizar a fórmula em que pede somente o valor nominal.

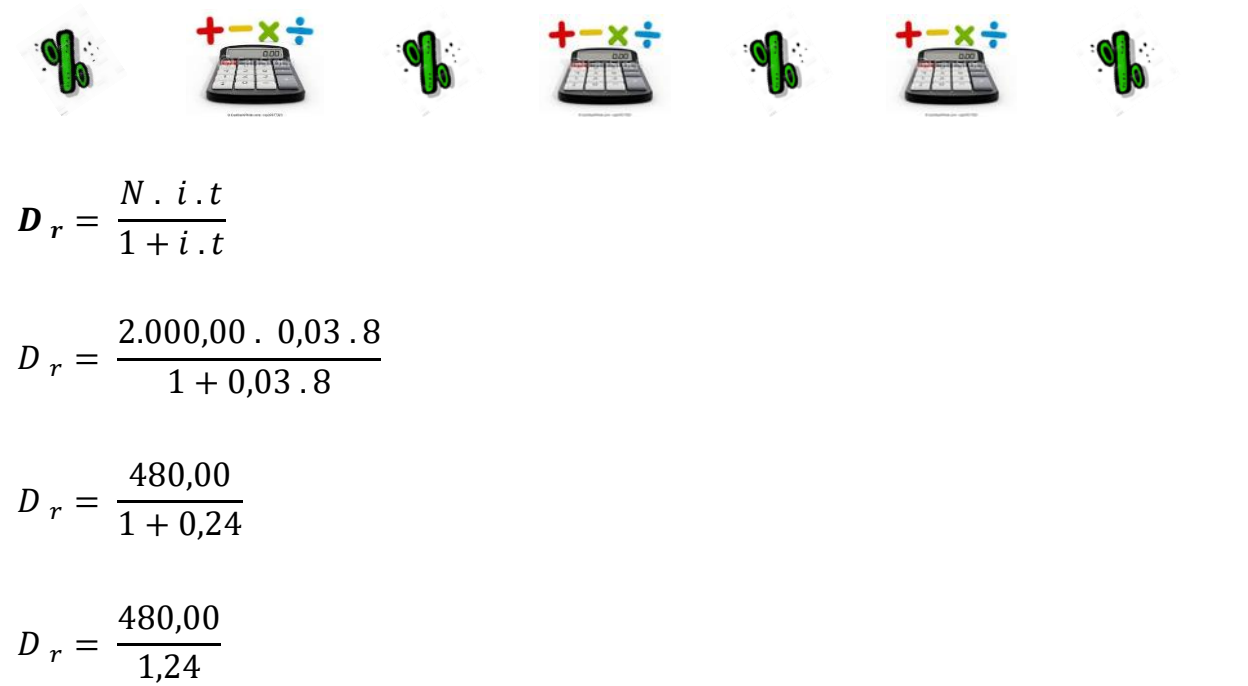

$$
D_r=\,387,\!10
$$

Continuando nossa aula vamos entender melhor como seria o cálculo de desconto bancário quando temos um conjunto de títulos. Analise o exemplo abaixo.

> Uma empresa apresenta três duplicatas para desconto à taxa simples de 21% a.m, a saber: a primeira de R\$ 150.000,00 e 18 dias de prazo; a segunda de R\$ 200.000,00 e dias 30 dias de prazo e, a terceira, de R\$ 60.000,00 e 50 dias de prazo. Determine o valor líquido.<sup>12</sup>

Solução:

Como temos a mesma taxa de desconto para todos os títulos podemos, então, determinar o prazo médio no qual se desconta o somatório dos títulos. Observe o seguinte fluxo de caixa em relação ao tempo de cada título, lembre-se que temos um fluxo de caixa em nossa primeira aula. Então, vamos lá?

Aqui temos todos os títulos e o prazo de cada um ao longo do tempo. Vamos agora ao cálculo para entender como chegamos ao valor líquido final.

Agora vamos ao cálculo médio:

**<sup>.</sup>** <sup>12</sup> JUER, Milton. **Matemática Financeira**: praticando e aplicando. Rio de Janeiro: Qualitymark, 2003. p. 124.

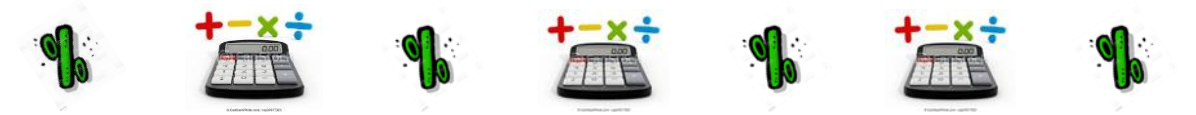

 $n = 150.000 \times 18 + 2000.000,00 \times 30 + 60.000 \times 50$  $\frac{150.000,00 + 200.000,00 + 60.000,00}{150.000,00 + 200.000,00 + 60.000,00} = 28,5365837$ 

 $VL = N.(1 - i.n)$  (lembra que utilizamos essa fórmula na aula anterior)

 $VL = 410.000,00$ . (1 – 0,007 × 28,5365837)

 $VL = 328.100,00$ 

Observe:

 $150.000,00 + 200.000,00 + 60.000,00 = 410.000,00$ 

$$
\frac{0.21}{30} = 0.007
$$

Então, não é fácil? Assim poderemos visualizar como é feito o resgate de vários títulos.

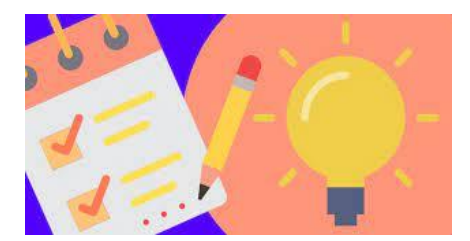

#### **ANOTE A SUGESTÃO DE METODOLOGIA ATIVA:**

Peça aos alunos para gravar um **Vídeo** explicando algum exercício de **Desconto Simples**, assim usarão o celular e podem usar a criatividade na hora de gravar. Além disso, quando explica está aprendendo e sendo protagonista no processo de aprendizagem.

Com os avanços tecnológicos da sociedade atual, o desafio de incorporar ao trabalho escolar novas formas de comunicar e conhecer é lançado no cotidiano das escolas, mais precisamente em mudanças no modo de ensinar e aprender. Conforme afirma Guimarães e Dias (2006, p. 23), "Um novo fazer educativo só será realidade se a tecnologia for incorporada de forma adequada ao contexto de nossas ações educativas".

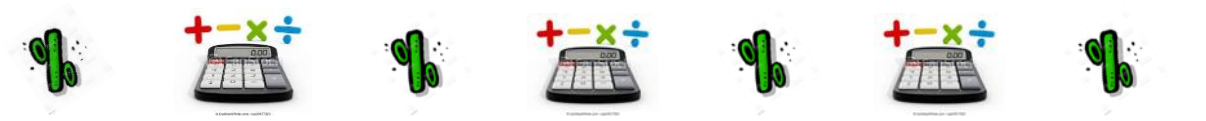

# 7.1 ATIVIDADES DE APRENDIZAGEM

1) Um título de R\$ 300.000,00 foi resgatado dois meses antes do vencimento com a taxa de 10% a.m. de desconto racional. Pergunta-se:

a) Qual o desconto racional?

b) Qual o valor recebido pelo seu portador?

1) O portador de uma nota promissória de R\$ 60.000,00, necessitando de dinheiro, procurou uma agência bancária 60 dias antes do vencimento do título, a fim de regatálo. O banco fez um desconto comercial com a taxa de 8% a.m.

a) Calcule o valor do desconto feito pelo banco?

b) Verifique a quantia recebida pelo portador do título?

3) Determine o desconto racional sofrido por uma letra de câmbio de R\$ 1.000,00, descontada a uma taxa de 3% a.m., 6 meses antes de seu vencimento.

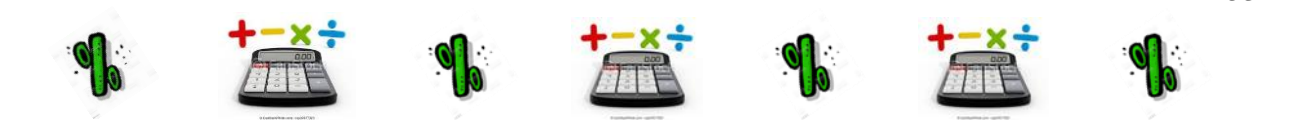

**ANEXO**

8.1 ANEXO 1

# **GUIA DE SOLUÇÕES**

#### **1ª aula**

- **1)** a) valor aplicado em alguma operação financeira.
	- b) é a remuneração pelo empréstimo do dinheiro.
	- c) representação do juro em forma porcentual (%).
	- d) é a soma do capital com o juro.

**2)** 3/2/4/1

- **3)** pessoal
- **4)** a) 1% a.m.
	- b) 0,166% a.d.
	- c)  $2$  anos =  $24$  meses

#### **2ª aula**

- **1)** a) R\$ 1.440,00 b) R\$ 960,00 c) R\$ 1.850,00 d) R\$ 40,00
- **2)** a) Primeiro= R\$ 41,60 Segundo = R\$ 43,20 Segundo investidor recebe mais juros b) R\$  $43,20 - R$ 41,60 = R$ 1,60$
- **3)** Loja A = Montante = R\$ 84,00

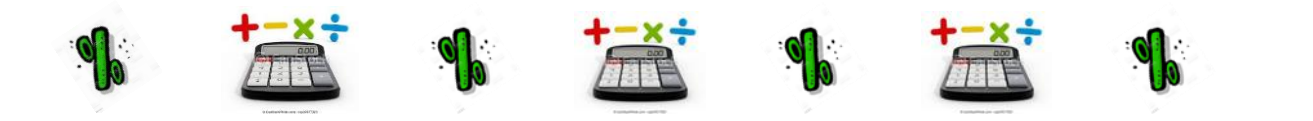

Loja  $B =$  Montante =  $R$72,92$ 

 $t = 3$  meses

#### **3ª aula**

- **1)** R\$ 9.066,41
- **2)** R\$ 6.700,47
- **3)** Montante = R\$ 1.081,60

 $Juros = R$ 81,60$ 

#### **4ª aula**

- **1)** Montante= R\$ 696,46
- O valor acumulado é o suficiente e sobrará R\$ 9,46
- **2)** R\$ 10.023,81
- **3)**  $J = R\$ {5} 1.433,80

### **5ª aula**

### **1)** V/F/V/V/F/F

- **2)** a) capital que a empresa deve manter para cumprir suas obrigações.
	- b) título de crédito.
	- c) aquele a quem se deve o dinheiro.
- **3)** Situação 1 = duplicata
	- Situação 2 = capital de giro
	- Situação 3 = credor

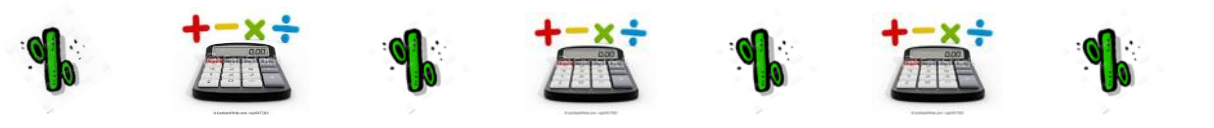

- **1)** R\$ 87,50
- **2)** R\$ 2.400,00
- **3)** a) R\$ 65.000,00
	- b)  $VL = R$ 48.750,00$

# **7ª aula**

- **1)** a) R\$ 50.000,00
	- b) R\$ 250.000,00
- **2)** a) R\$ 9.600,00
	- b) R\$ 50.400,00
- **3)** R\$ 180,00

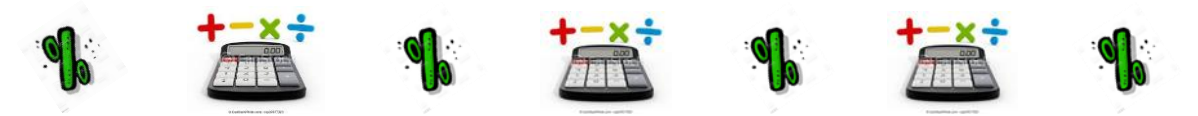

#### **REFERÊNCIAS**

BIANCHINI, Edwaldo. PACCOLA, Herval. **Matemática.** 1ª. Ed. São Paulo: Moderna, 2004.

DANTE, Luiz Roberto. **Matemática, volume único**. 1ª Ed. – São Paulo: Ática,2008.

JUER, Milton. **Matemática Financeira: praticando e aplicando**. Rio de Janeiro: Qualitymark, 2003.

MOREIRA, Marco Antonio. **Aprendizagem significativa: a teoria e textos complementares**. São paulo: Editora Livraria Física,2011

SPINELLI, Walter. S. SOUZA; M. Helena. **Matemática Comercial e Financeira**. 14ª Ed..São Paulo: Ática, 1998.

VERAS, Lilia Ladeira. **Matemática Financeira: uso de calculadora financeira, aplicações ao mercado financeiro**. 3ª Ed. São Paulo: Atlas, 1999.

¹ DANTE, Luiz Roberto. **Matemática, volume único**. 1ª Ed.. – São Paulo: Ática,2008. p. 337.

² BIANCHINI, Edwaldo. PACCOLA, Herval. **Matemática.** 1ª. Ed.. São Paulo: Moderna, 2004.p. 172

³ BIANCHINI, Edwaldo.PACCOLA, Herval. **Matemática** 1ª. Ed.. São Paulo: Moderna, 2004. p.173

<sup>4</sup> BIANCHINI, Edwaldo. PACCOLA, Herval. **Matemática.**1ª. Ed.. São Paulo: Moderna, 2004. p. 174

<sup>5</sup> BIANCHINI, Edwaldo. PACCOLA, Herval. **Matemática.**1ª. Ed.. São Paulo: Moderna, 2004. p. 176

<sup>6</sup> BIANCHINI, Edwaldo. PACCOLA, Herval. **Matemática.** 1ª. Ed.. São Paulo: Moderna, 2004. p. 177

<sup>7</sup> DANTE, Luiz Roberto. **Matemática, volume único**. 1ª Ed.. – São Paulo: Ática,2008. p. 339

<sup>8</sup> SPINELLI, Walter. S.SOUZA; M. Helena. **Matemática Comercial e Financeira**. 14ª Ed..São Paulo: Ática, 1998.p. 104

<sup>9</sup> SPINELLI, Walter. S.SOUZA; M. Helena. **Matemática Comercial e Financeira**. 14ª Ed..São Paulo: Ática, 1998.p. 103

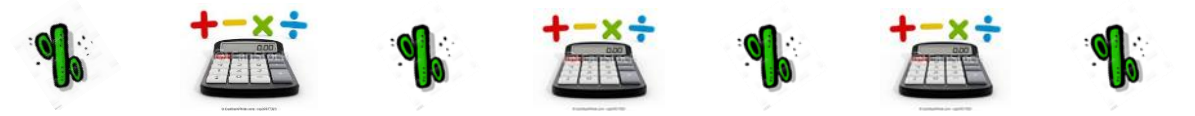

<sup>10</sup> SPINELLI, Walter. S.SOUZA; M. Helena. **Matemática Comercial e Financeira**. 14ª Ed..São Paulo: Ática, 1998. p. 106

<sup>11</sup> SPINELLI, Walter. S.SOUZA; M. Helena. **Matemática Comercial e Financeira**. 14ª Ed..São Paulo: Ática, 1998.p. 107

<sup>12</sup> JUER, Milton. **Matemática Financeira**: praticando e aplicando. Rio de Janeiro: Qualitymark, 2003. p. 124.